# **Chapitre 1**

#### **Exercice 1**

$$
\hat{x}\hat{p}\psi(x) = x\frac{\hbar}{i}\frac{d\psi}{dx}
$$

$$
\hat{p}\hat{x}\psi(x) = \frac{\hbar}{i}\frac{d}{dx}(x\psi(x))
$$

$$
\hat{x}\hat{p} - \hat{p}\hat{x} = \hbar i
$$

#### **Exercice 2**

On calcule les vecteurs du réseau réciproque :

$$
\mathbf{A} = 2\pi \frac{\mathbf{b} \times \mathbf{c}}{\mathbf{a} \mathbf{b} \times \mathbf{c}} = \frac{2\pi}{a} (\mathbf{x} + \mathbf{y})
$$

$$
\mathbf{B} = 2\pi \frac{\mathbf{c} \times \mathbf{a}}{\mathbf{a} \mathbf{b} \times \mathbf{c}} = \frac{2\pi}{a} (\mathbf{y} + \mathbf{z})
$$

$$
\mathbf{C} = 2\pi \frac{\mathbf{a} \times \mathbf{b}}{\mathbf{a} \mathbf{b} \times \mathbf{c}} = \frac{2\pi}{a} (\mathbf{z} + \mathbf{x})
$$

On reconnaît les vecteurs fondamentaux du cubique face centrée.

#### **Exercice 3**

$$
-\frac{\hbar^2}{2m}\frac{d^2\psi}{dx^2} = E\psi
$$

Les solutions sont :

 $f(x) = Ae^{ikx}$  avec  $E = \frac{\hbar^2}{2}k^2$ avec  $E = \frac{n}{2m}k$  $\psi(x) = Ae^{ikx}$  avec  $E = \frac{\hbar}{2}$ 

 $a(0) = \psi(L)$  donc  $k = n \frac{2\pi}{L}$  avec *n* entier relatif *L*  $\psi(0) = \psi(L)$  donc  $k = n \frac{2\pi}{L}$ 

Comme à chaque valeur de k il y a deux états (deux spins), si on dispose de *N* électrons

$$
E_{\text{max}} = \frac{\hbar^2}{2m} \left(\frac{N}{4L}\right)^2
$$

On trouve alors  $E_{\text{max}} = 1 eV$ 

$$
E_{\text{tot}} = \frac{1}{3} N E_{\text{max}}
$$

La densité d'état est :

$$
D(E) = 2\frac{dn}{dE} = 4L\left(\frac{m}{2E}\right)^{1/2}\frac{1}{h}
$$

Le même problème mais à trois dimensions conduit à :

$$
E_{\text{max}} = \frac{\hbar^2}{2m} \left( 3\pi^2 \frac{N}{V} \right)^{2/3}
$$

$$
D(E) = \frac{V}{2\pi^2} \left( \frac{2m}{\hbar^2} \right)^{3/2} E^{1/2}
$$

$$
E_{\rm max}=1.8\ \rm{eV}
$$

## **Exercice 4**

Les solutions sont de la forme :

 $\lambda e^{Kx}$  en dehors de la région –a, +a  $\mu \cos kx$  ou  $\mu \sin kx$  dans la région –a, +a

En écrivant l'équation de Schrödinger dansles deux régions on obtient

$$
E = -\frac{\hbar^2}{2m} K^2 + V_0
$$
  

$$
E = \frac{\hbar^2}{2m} k^2
$$
  

$$
K^2 + k^2 = \frac{2m}{\hbar^2} V_0
$$

En écrivant la continuité de la fonction et de sa dérivée aux limites du puits de potentiel on obtient :

 $k \cot ka = -K$ *ou*  $k \tan ka = K$ 

En combinant ces relations avec  $K^2 + k^2 = \frac{2m}{\hbar^2} V_0$ ħ  $k^2 = \frac{2m}{\lambda^2} V_0$  on en déduit :

$$
V_0 \prec \frac{\pi^2 h^2}{8ma^2}
$$
 il y a une seule solution.

#### **Exercice 5**

La première étape de cet exercice assez difficile est d'appliquer les relations suivantes dont la démonstration est assez simple :

$$
\frac{d\langle x\rangle}{dt} = \frac{\langle p\rangle}{m}
$$

$$
\frac{d\langle p\rangle}{dt} = -\langle V'\rangle
$$

Les grandeurs  $\langle \ \rangle$  désignent les valeurs moyennes au sens de la mécanique quantique. On applique ensuite la relation suivante pour un opérateur *A* (démonstration assez simple) :

$$
i\hbar \frac{d}{dt} \langle A \rangle = \langle AH - HA \rangle + \left\langle \frac{\partial A}{\partial t} \right\rangle
$$

On en déduit la relation approchée donnée dans le texte de l'exercice.

Pour une particule libre  $V = 0$ 

$$
\frac{d^2}{dt^2}\chi=\frac{2\theta}{m^2}
$$

La solution est donc :

$$
\chi = \chi_0 + \chi'_0 t + \frac{\theta_0}{m^2} t^2
$$

Ce qui montre l'étalement du paquet d'ondes.

## **Exercice 6**

Cet exercice difficile a pour but de montrer que la vitesse « pseudo-classique » d'un électron dans un solide peut se définir sans faire intervenir le modèle du paquet d'ondes.

L'énergie d'un électron dans un état de Bloch s'écrit

$$
E_n(\mathbf{k} + \mathbf{q}) = E_n(\mathbf{k}) + \sum_i \frac{\partial E_n}{\partial k_i} q_i + \dots \text{avec } i = x, y, z
$$

Mais  $E(k+q)$  est la valeur propre de  $H_{k+q}$ 

$$
H_{k+q} = H_k + \frac{\hbar^2}{m} \mathbf{q} \bigg( \frac{1}{i} \mathbf{grad} + \mathbf{k} \bigg) + \frac{\hbar^2}{2m} q^2
$$

Rappelons que H<sub>k</sub> est l'opérateur agissant sur le terme  $u_k$  de la fonction de Bloch et défini par :

$$
H_k u_k(\mathbf{r}) = \left[\frac{\hbar^2}{2m} \left(\frac{1}{i}\mathbf{grad} + \mathbf{k}\right)^2 + U(\mathbf{r})\right] u_k(\mathbf{r}) = E_k u_k(\mathbf{r})
$$

On applique ensuite la théorie des perturbations au premier ordre ce qui permet de calculer la valeur propre  $E(k+q)$ 

$$
E_{k+q} = E_k + \int d\mathbf{r} u^*{}_{nk} \frac{\hbar^2}{m} \mathbf{q} \bigg(\frac{1}{i}\mathbf{grad} + \mathbf{k}\bigg) u_{nk} + \dots
$$

Comme  $\frac{1}{\cdot}$   $\frac{n}{\cdot}$  grad *m i*  $\frac{1}{\cdot}$  **f grad** est l'opérateur vitesse, on en déduit par comparaison de cette relation avec le développement de Taylor de l'énergie la relation suivante :

$$
\left\langle \frac{1}{m} \frac{\hbar}{i} \mathbf{grad} \right\rangle = \frac{1}{\hbar} \mathbf{grad}_{k} E_{n k}
$$

Pour accepter les approximations utilisées il suffit de considérer une variation infinitésimale du vecteur k et la démonstration garde sa généralité.

#### **Exercice 7**

La présence d'un trou étant l'absence d'un électron, la relation est évidente.

#### **Exercice 8**

1, 3  $10^{16}$  dopants par cm<sup>3</sup> par simple application de 1.155

#### **Exercice 9**

$$
\tau = \frac{m * \mu}{e} = 0.15 \text{ ps}
$$
  

$$
l = v_{th} \tau = 10^7 \cdot 0.15 \cdot 10^{-12} = 15 \text{ nm}
$$

#### **Exercice 10**

$$
\rho = \frac{1}{e n \mu}
$$

Silicium : 4,8 Ώ.cm

Pour le germanium, à température ambiante  $ni = 2 \times 10^{13}$  par cm<sup>3.</sup> Les électrons viennent donc principalement des dopants et

Germanium : 1,8 Ώ.cm

#### **Exercice 11**

*e*  $D/\mu = \frac{kT}{2}$  $v = \mu E = 10000 \text{ cm/s}$ donc  $D = 5$ , 18 cm<sup>2</sup>/cm

#### **Exercice 12**

Il suffit d'appliquer 1-191 et d'écrire que le courant d'électrons est nul.

## **Exercice 13**

On considère une série de Poisson d'impulsions élémentaires  $x(t) = \sum f(t - t_i)$ On montre dans un premier temps que : *i t*  $\boldsymbol{x}(t) = \sum f(t-t)$ 

$$
S_x(f) = \overline{n}|X(f)|^2
$$

En effet,

$$
F[x(t)] = \sum_{t_i} \exp^{-2\pi j t_i} X(f)
$$

$$
E[F[x(t)]F^*[x(t)]] = \sum_{t_i} |X(f)|^2
$$

La densité spectrale *X* est celle d'une impulsion rectangulaire correspondant au signal de courant d'une charge se déplaçant à vitesse constante. On en déduit donc :

$$
S_x(f) = \overline{n}e^2 \left[ \frac{\sin \frac{2\pi f \tau}{2}}{\frac{2\pi f \tau}{2}} \right]^2
$$

Il suffit ensuite de remplacer  $\bar{n}$  e par *I* et de limiter aux fréquences positives pour trouver la relation donnée.

#### **Exercice 14**

$$
\text{var}\,V = \int_{0}^{\infty} 4kTR \frac{1}{1 + 4\pi^{2}R^{2}C^{2}f^{2}} df = \frac{kT}{C}
$$

Le bruit généré par *R* ne dépend donc pas de *R* mais de *C*.

#### **Exercice 15**

Il suffit de décomposer le signal en intégrale de Fourier pour trouver la relation 1-267. Les relations 1-270 et 1-271 sont évidentes à partir de la définition 1-266.

#### **Exercice 16**

Avant illumination :

$$
p_{n0} = \frac{n_i^2}{n_{n0}} = \frac{\left(9.65 \cdot 10^9\right)^2}{10^{15}} = 9.3 \cdot 10^4 \, \text{cm}^{-3}
$$

Ensuite :

 $p_n = p_{n0} + \tau \cdot g = 9.3 \cdot 10^4 cm^{-3} + 10 \cdot 10^{-6} \cdot 10^{16} = 10^{11} cm^{-3}$ 

Les majoritaires ne changent pas.

# **Exercice 17**

 $e = 0,1$  nm  $T = 0,4$  $e = 1$  nm  $T = 8.10^{-9}$ 

#### **Exercice 18**

$$
E_F = E_c - kT L n \left(\frac{N_c}{N_d}\right)
$$

Pour  $Nd = 10^{15}$  on obtient  $E_F - E_c = 0.25 \, eV$ . Pour  $Nd = 10^{19}$  on obtient  $E_F - E_c = 0.025$  eV.

#### **Exercice 19**

Dans un semiconducteur soumis à un champ externe les niveaux varient selon la relation :

$$
\frac{1}{e}\frac{dE_c}{dx} = \frac{1}{e}\frac{dE_v}{dx} = \frac{1}{e}\frac{dE_i}{dx} = -\frac{dV}{dx}
$$

Dans un métal, le champ est quasi nul (forte conductivité), les niveaux varient donc très légèrement.

## **Chapitre 2**

**Exercice 1** 

$$
W = \sqrt{\frac{2\varepsilon V_D}{eN_d}} = 1,36 \ \mu
$$
  
\n
$$
L_{Dn} = \left(\frac{\varepsilon kT}{2e^2 N_d}\right)^{1/2} = 9 \cdot 10^{-2} \ \mu
$$
  
\n
$$
L_{Dp} = \left(\frac{\varepsilon kT}{2e^2 N_a}\right)^{1/2} = 9 \cdot 10^{-3} \ \mu
$$

#### **Exercice 2**

Par application de 2-55

$$
J = 8,6 \ 10^{-12} \text{ A/cm}^2
$$
  
I = 1,7 10<sup>-15</sup> A

#### **Exercice 3**

Le modèle de la jonction abrupte est une approximation dans laquelle on suppose que les densités de porteurs sont nulles. En fait, elles varient de manière continue et leur gradient n'est pas nul et conduit donc à un courant de diffusion.

#### **Exercice 4**

En faible injection on suppose que la densité des majoritaires ne change pas.

En forte injection on lève cette hypothèse. Dans les régions conductrices on fera généralement l'hypothèse de la neutralité électrique.

#### **Exercice 5**

$$
\frac{1}{C^2} = \frac{2(V_d - V)}{e\epsilon N_d} = -\alpha V + K
$$
  
\n
$$
N_d = 10^{15}/\text{cm}^3 \text{ donc}
$$
  
\n
$$
N_d = 10^{16}/\text{cm}^3
$$
  
\n
$$
N_d = 10^{16}/\text{cm}^3
$$
  
\n
$$
N_d = 10^{21}/\text{m}^3
$$
  
\n
$$
N_d = 10^{22}/\text{m}^3
$$
  
\n
$$
N_d = 10^{22}/\text{m}^3
$$
  
\n
$$
N_d = 10^{23}/\text{m}^3
$$
  
\n
$$
N_d = 12 10^{29}
$$
  
\n
$$
\alpha = 12 10^{29}
$$
  
\n
$$
\alpha = 12 10^{29}
$$
  
\n
$$
\alpha = 12 10^{29}
$$
  
\n
$$
\alpha = 12 10^{29}
$$
  
\n
$$
\alpha = 12 10^{29}
$$

#### **Exercice 6**

 $V_b = 0,89V$  $W = 0,34 \mu$  $E_{max} = 0.52 \, 10^4 \, \text{V/cm}$ 

#### **Exercice 7**

 $\text{OV} \qquad \text{C} = 2.7 \, 10^{-8} \, \text{F/cm}^2$  $4V \t C = 1.2 10^{-8}$  F/cm<sup>2</sup>

#### **Exercice 8**

Notons tout d'abord que le phénomène de multiplication de porteurs par effet d'avalanche existe avant le claquage de la diode, lorsque la tension de polarisation inverse se rapproche de *V<sub>c</sub>*. Le claquage correspond au moment où la multiplication des porteurs tend vers l'infini. Ce phénomène de multiplication par avalanche peut être mis à profit pour augmenter le gain d'un transistor bipolaire ou d'une cellule photovoltaïque par exemple. Le paramètre essentiel qui caractérise alors ce type de composant est le *facteur de multiplication.*

 Les densités de porteurs en un point de la zone de charge d'espace de la jonction sont régies par les équations de continuité (1-239). En régime stationnaire et dans la mesure où l'on néglige les phénomènes de recombinaison dans la zone de charge d'espace, ces équations se réduisent à :

$$
\frac{dj_n(x)}{dx} = -eg(x)
$$

$$
\frac{dj_p(x)}{dx} = eg(x)
$$

*g*(*x*) représente le taux de génération de paires électron-trou, qui résulte ici des ionisations par choc associées aux porteurs accélérés. C'est le nombre de paires électron-trou créées au point d'abscisse *x* de la zone de charge d'espace, par unité de temps et unité de volume.

Si  $n(x)$  est la densité d'électrons au point d'abscisse  $x$  et si  $v(x)$  est leur vitesse dans la direction *x* le nombre d'électrons qui traversent par seconde l'unité de surface au point *x* est donné par le produit  $n(x)$   $v_n(x)$ .

Si d'autre part on appelle  $\alpha(x)$  la fraction de ces électrons qui créent une paire électron-trou, le taux de génération de paires, dû aux électrons, s'écrit, avec une expression analogue pour les trous

$$
g_n(x)=\alpha_n(x)n(x)|v_n(x)|
$$
  

$$
g_p(x)=\alpha_p(x)p(x)|v_p(x)|
$$

Les valeurs absolues assurent simplement le fait que *g* est positif quel que soit le sens de déplacement des porteurs. Le coefficient  $\alpha_n(x)$  représente *le taux d'ionisation* associé aux électrons, c'est-à-dire le rapport au point *x*, du nombre de paires électron-trou créées, au nombre d'électrons qui passent. En d'autres termes  $\alpha_n(x)$  représente le nombre de paires électron-trou créées par un électron par unité de distance traversée.  $\alpha_n(x)$  représente la même quantité pour les trous. Il est évident que les coefficients  $\alpha_n(x)$  et  $\alpha_p(x)$  dépendent de *x* dans la mesure où ils dépendent beaucoup du champ électrique, qui varie dans la zone de charge d'espace. Dans les régions où le champ est faible, le phénomène d'ionisation par choc n'existe pas  $\alpha_n = \alpha_p = 0$ , dans les régions où le champ est important  $\alpha_n$  et  $\alpha_p$  sont grands. Des études, essentiellement expérimentales, ont montré que l'on pouvait écrire les lois de variation de  $\alpha_n$  et  $\alpha_n$  avec le champ électrique, sous la forme :

$$
\alpha_i(E)=A_ie^{-(b_i/E)^{m_i}} \quad i=n, p
$$

Les coefficients *A*, *b* et *m<sub>i</sub>* ont été établis empiriquement pour un certain nombre de semiconducteurs. Dans le cas du silicium à la température ambiante :

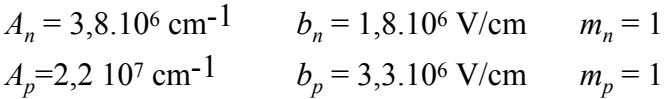

 Considérons la zone de charge d'espace d'une jonction pn polarisée en inverse. Compte tenu de l'orientation de l'axe *x*, la vitesse des électrons est positive, celle des trous est négative, le taux de génération de paires électron-trou s'écrit donc :

$$
g(x)=g_n(x)+g_p(x)=\alpha_n(x)n(x)v_n(x)-\alpha_p(x)p(x)v_p(x)
$$

L'équation s'écrit alors:

$$
\frac{dj_n(x)}{dx} = -e(\alpha_n(x)n(x)v_n(x) - \alpha_p(x)p(x)v_p(x))
$$
  
=\alpha\_n(x)j\_n(x)+\alpha\_p(x)j\_p(x)

En outre le courant est conservatif, ce qui permet d'écrire le système d'équations :

$$
\frac{dj_n(x)}{dx} = \alpha_n(x)j_n(x) + \alpha_p(x)j_p(x)
$$

$$
j_n(x) + j_p(x) = J
$$

En portant successivement les expressions de  $j_p(x)$  et de  $j_n(x)$ , on obtient les équations différentielles régissant l'évolution de chacun des courants :

$$
\frac{dj_n(x)}{dx} - \left(\alpha_n(x) - \alpha_p(x)\right)j_n(x) = \alpha_p(x)J
$$

$$
\frac{dj_p(x)}{dx} - \left(\alpha_n(x) - \alpha_p(x)\right)j_p(x) = -\alpha_n(x)J
$$

Ces équations sont de la forme générale  $y'(x) + A(x)y(x) = B(x)$  avec respectivement :

$$
y(x)=j_n(x) A(x) = -(\alpha_n(x) - \alpha_p(x)) B(x) = \alpha_p(x)J
$$
  
=  $j_p(x) = -(\alpha_n(x) - \alpha_p(x)) = -\alpha_n(x)J$ 

La solution est de la forme :

$$
y(x)=e^{-\int_{x_p}^{x} A(x')dx'}\left(K+\int_{x_p}^{x} B(x)e^{\int_{x_p}^{x} A(x')dx'}dx\right)
$$

K est une constante d'intégration déterminée par les conditions aux limites. En posant :

$$
F_n(x) = \int_{x_p}^x \alpha_p(x) e^{-\int_{x_p}^x (\alpha_n(x) - \alpha_p(x))dx} dx
$$
  

$$
F_p(x) = \int_{x_p}^x \alpha_n(x) e^{-\int_{x_p}^x (\alpha_n(x) - \alpha_p(x))dx} dx
$$
  

$$
G(x) = e^{\int_{x_p}^x (\alpha_n(x) - \alpha_p(x))dx}
$$

On obtient pour chacun des courants :

$$
j_n(x)=G(x)(K_n+JF_n(x))
$$
  

$$
j_p(x)=G(x)(K_p-JF_p(x))
$$

On obtient les constantes d'intégration  $K_n$  et  $K_p$ , en écrivant qu'en  $x = x_p$  les courants d'électrons et de trous sont respectivement  $j_n(x_p)$  et  $j_p(x_p)$ . D'autre part les expressions (2-138-a, b, c) montrent que  $G(x_p) = 1$ ,  $F_n(x_p) = F_p(x_p) = 0$ . On obtient  $K_n = j_n(x_p)$ ,  $K_p = j_p(x_p)$ , d'où les expressions des courants :

$$
j_n(x)=G(x)\big(j_n(x_p)+JF_n(x)\big)
$$
  

$$
j_p(x)=G(x)\big(j_p(x_p)-JF_p(x)\big)
$$

En  $x = x_n$  ces expressions s'écrivent :

$$
j_n(x_n) = G(x_n)(j_n(x_p) + J F_n(x_n))
$$
  

$$
j_p(x_n) = G(x_n)(j_p(x_p) - J F_p(x_n))
$$

ou

$$
J-j_p(x_n)=G(x_n)(j_n(x_p)+JF_n(x_n))
$$
  

$$
j_p(x_n)=G(x_n)(J-j_n(x_p)-JF_p(x_n))
$$

En effectuant la différence membre à membre, on obtient :

$$
J[1-G(x_n)(F_n(x_n)+F_p(x_n)-1)]=2j_p(x_n)+2j_n(x_p)G(x_n)
$$

on pose  $F(x_n) = F_n(x_n) + F_p(x_n)$ 

$$
F(x_n)=\int_{x_p}^{x_n}\bigl(\alpha_n(x)+\alpha_p(x)\bigr)e^{-\int_{x_p}^{x_n}\bigl(\alpha_n(x)-\alpha_p(x)\bigr)dx'}\,dx
$$

L'expression s'écrit:

$$
J[1-G(x_n)(F(x_n)-1)] = 2j_p(x_n)+2j_n(x_p)G(x_n)
$$

Le courant *J* traversant la jonction s'écrit donc sous la forme :

$$
J = M_p j_p(x_n) + M_n j_n(x_p)
$$

avec

$$
M_{p} = \frac{2}{1 - G(x_{n}) (F(x_{n}) - 1)}
$$

$$
M_n = \frac{2G(x_n)}{1 - G(x_n)(F(x_n) - 1)}
$$

Les courants  $j_p(x_p)$  et  $j_n(x_p)$  représentent respectivement les courants de trous et d'électrons à leur entrée dans la zone de charge d'espace (rappelons que la jonction est polarisée en inverse), c'est-à-dire avant toute multiplication par effet d'avalanche. Ces courants sont donnés en faisant respectivement  $x = x_n$  et  $x = x_n$ .

Afin de déterminer les grandeurs physiques que représentent les coefficients  $M<sub>n</sub>$  et  $M_n$  supposons par exemple que  $M_n = 1$ , l'équation s'écrit alors :

$$
J = M_{p} j_{p}(x_{n}) + j_{n}(x_{p}) \Rightarrow M_{p} j_{p}(x_{n}) = J - j_{n}(x_{p}) = j_{p}(x_{p})
$$

Ainsi

$$
M_p = j_p(x_p)/j_p(x_n)
$$

Le coefficient *M*<sub>*n*</sub> représente donc le coefficient par lequel est multiplié le courant de trous lors de sa traversée de la zone de charge d'espace, on l'appelle *facteur de multiplication du courant de trous.* De même  $M<sub>n</sub>$  représente le *facteur de multiplication du courant d'électrons*. Le rapport des facteurs de multiplication est donné par :

$$
\frac{M_n}{M_p} = G(x_n) = e^{\int_{x_p}^{x_n} (a_n(x) - a_p(x))dx}
$$

 Les expressions se simplifient dans le cas particulier où les taux d'ionisation des électrons et des trous sont égaux,  $\alpha_n = \alpha_n = \alpha$ . Dans ce cas :

$$
G(x_n)=1 \quad F(x_n)=2\int_{x_p}^{x_n} \alpha(x)dx
$$

et par suite

$$
M_{n} = M_{p} = M = \frac{1}{1 - \int_{x_{p}}^{x_{n}} \alpha(x) dx}
$$

 Le régime d'avalanche correspond au moment où l'un des courants tend vers l'infini, c'est-à-dire quand  $M_n \to \infty$  ou  $M_n \to \infty$ . La condition d'avalanche, qui permet de calculer la valeur de la tension de claquage de la diode, s'écrit donc :

$$
G(x_n)(F(x_n)-1)=1
$$

Dans le cas particulier où  $\alpha_n = \alpha_p = \alpha$  cette condition s'écrit simplement :

$$
\int_{x_p}^{x_n} \alpha(x) dx = 1
$$

Pour calculer les facteurs de multiplication  $M_n$  et  $M_p$ , et par suite la tension de claquage  $V_c$ , il faut expliciter les taux d'ionisation  $\alpha_n(x)$  et  $\alpha_n(x)$ . Ces taux sont fonction du champ électrique et le champ électrique est fonction de *x*. Il n'est cependant pas possible de calculer les intégrales analytiquement, un calcul numérique est nécessaire pour atteindre les facteurs de multiplication. Une loi empirique permet toutefois de relier les facteurs de multiplication à la tension inverse appliquée à la diode. Cette loi traduit simplement le fait que ces facteurs sont égaux à 1 pour de faibles tensions et tendent vers l'infini quand la tension inverse se rapproche de la tension de claquage.

$$
M = \frac{1}{1 - (V_i / V_c)^n}
$$

 $V_i$  est le module de la tension inverse appliquée,  $V_c$  est la tension de claquage. L'exposant *n* varie entre 3 et 6 suivant la nature du semiconducteur et le type de dopage.

#### **Exercice 9**

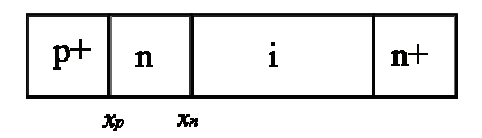

Le phénomène d'avalanche, dans une jonction pn polarisée en inverse, est exploité pour réaliser des dipôles à résistance négative dans le domaine des hautes fréquences. La diode IMPATT (IMPact ionisation Avalanche Transit Time) met à profit les effets combinés d'avalanche dans une jonction pn et de transit à travers un barreau semiconducteur, pour produire des oscillations.

 La structure d'une diode IMPATT est représentée sur la figure. Elle est essentiellement constituée d'une jonction p<sup>+</sup>n, qui sera le siège de l'effet d'avalanche, suivie d'une région intrinsèque de forte résistivité, que les porteurs vont devoir traverser en un temps de transit  $\tau$ , pour atteindre la région n<sup>+</sup> servant d'anode.

 Une polarisation inverse de la diode établit un champ électrique dans la région intrinsèque et dans la zone de charge d'espace de la jonction. La tension aux bornes de la diode est ajustée à une valeur qui entraîne une tension de polarisation de la jonction p+n légèrement inférieure à la tension de claquage  $V_c$ . Le courant traversant la diode est alors

négligeable. Si une tension alternative est superposée à la tension de polarisation, la jonction p+n devient polarisée au-delà de la tension de claquage pendant l'alternance positive. L'effet d'avalanche entraîne alors une augmentation exponentielle de la densité de porteurs dans la zone de charge d'espace et par suite du courant inverse de la jonction. Les porteurs franchissent alors la zone intrinsèque, qui est le siège d'un champ favorable, et atteignent la région conductrice n+. Le courant alternatif dans la diode est déphasé par rapport à la tension alternative en raison du fait que les deux phénomènes qui se succèdent ne sont pas instantanés. L'effet d'avalanche est un effet exponentiel, et par suite la densité de porteurs et le courant qui en résulte, augmentent sous la tension appliquée suivant une loi exponentielle régie par une constante de temps  $\tau_a$ . Les porteurs créés traversent ensuite la région intrinsèque, le retard introduit dans cette phase du processus correspond au temps de transit  $\tau$ t des porteurs. Dans les régions conductrices p<sup>+</sup> et n<sup>+</sup> le temps de transit du signal est conditionné par la constante de temps diélectrique qui est de l'ordre de 10-12 seconde, c'est-àdire négligeable.

 Lorsque le retard du courant sur la tension dépasse le quart de période, le courant augmente quand la tension diminue, la diode présente alors une conductance négative et peut osciller spontanément dans un circuit approprié. La conductance négative présente une valeur maximum quand le courant et la tension sont en opposition de phase c'est-à-dire quand le retard est égal à une demi-période  $\tau = T/2$ .

 La tension alternative étant superposée à la tension continue de polarisation, le champ électrique à l'intérieur de la zone intrinsèque varie au cours d'une période. Le bon fonctionnement du dispositif nécessite que ce champ électrique reste toujours supérieur au champ critique *Ec*2 qui correspond au seuil de saturation de la vitesse de dérive des porteurs *vs*. Dans le silicium, ce champ critique est de l'ordre de 104 V/cm. Dans ces conditions, la vitesse des porteurs reste constante et égale à  $v<sub>s</sub>$  pendant tout le cycle, et le temps de transit est le même pour tous les porteurs. S'il n'en était pas ainsi, la vitesse des porteurs varierait au cours d'une période avec le champ électrique. Il en résulterait, d'une part une diminution du courant associée à la diminution de vitesse, et d'autre part une variation dans le temps du temps de transit de porteurs. Cette variation du temps de transit se traduirait par un étalement du paquet de porteurs et par suite une variation du déphasage entre le courant et la tension.

Considérons la structure schématisée sur la figure. La région de type n est d'une part beaucoup moins dopée que la région p+ et d'autre part très étroite. Il en résulte que la zone de charge d'espace de la jonction s'étend essentiellement dans cette région et atteint la région intrinsèque. Nous supposerons, pour simplifier les calculs que les taux d'ionisation des électrons et des trous sont égaux  $\alpha_n = \alpha_n = \alpha$ . Nous admettrons que le champ électrique dans la région intrinsèque reste toujours supérieur au champ critique *Ec2*. La vitesse des porteurs dans cette région est donc la vitesse limite  $v<sub>s</sub>$  que nous supposerons unique pour les électrons et les trous.

#### - *Impédance de la zone d'avalanche*

Les évolutions des porteurs sont régies par les équations de continuité. On peut négliger le taux recombinaison des porteurs. Le taux de génération résulte de l'effet d'avalanche, il est donc le même pour les électrons et les trous et donné par :

$$
g = \alpha_n n |v_n| + \alpha_p p |v_p|
$$

 Notons qu'en raison de l'effet d'avalanche nous avons négligé le taux de génération thermique. Dans la mesure où  $\alpha_n = \alpha_p = \alpha$ , et où le champ électrique reste supérieur au champ critique  $E_{c2}$ ,  $(\psi_n \neq \psi_p \neq \nu_s)$ , l'expression s'écrit :

$$
g = \alpha v_s(n+p)
$$

Les équations de continuité s'écrivent :

$$
\frac{\partial n}{\partial t} = \frac{1}{e} \frac{\partial n}{\partial x} + \alpha v_s (n+p)
$$

$$
\frac{\partial p}{\partial t} = -\frac{1}{e} \frac{\partial p}{\partial x} + \alpha v_s (n+p)
$$

La somme membre à membre des équations précédentes s'écrit :

$$
\frac{\partial n}{\partial t} + \frac{\partial p}{\partial t} = \frac{1}{e} \left( \frac{\partial n}{\partial x} - \frac{\partial n}{\partial x} \right) + 2\alpha v_s (n+p)
$$

 En raison de l'importance du champ électrique on peut négliger le courant de diffusion de sorte que la densité de courant qui traverse la diode est donnée par :

$$
J = -(n e v_n + p e v_p) = -e v_s (n+p)
$$

 Le courant est négatif en raison de l'orientation de l'axe *x* sur la figure. La dérivée de cette expression s'écrit ::

$$
\frac{\partial J}{\partial t} = -ev_s \left( \frac{\partial h}{\partial t} + \frac{\partial p}{\partial t} \right)
$$

On obtient l'équation :

$$
-\frac{1}{v_s}\frac{\partial J}{\partial t} = \frac{\partial J_n}{\partial x} - \frac{\partial J_p}{\partial x} - 2\alpha J
$$

soit

$$
d(j_n-j_p) = \left(\frac{1}{v_s}\frac{\partial J}{\partial t} + 2\alpha J\right)dx
$$

En intégrant dans l'espace sur toute la zone d'avalanche, on obtient :

$$
\left[j_n-j_p\right]_{x_p}^{x_n} = \frac{x_n-x_p}{v_s}\frac{\partial J}{\partial t} + 2J\int_{x_p}^{x_n} \alpha dx
$$

En appelant  $L_a = x_n - x_p$  la longueur de la zone d'avalanche et  $\tau_a = L_a/v_s$  le temps de transit des porteurs à travers cette zone, l'expression précédente s'écrit :

$$
\tau_{a}\frac{\partial J}{\partial t} = -\Bigl[j_{n} - j_{p}\Bigr]_{x_{p}}^{x_{n}} + 2J\Bigr\int_{x_{p}}^{x_{n}}\alpha\,dx
$$

Les valeurs de  $j_n - j_p$  en  $x_n$  et  $x_p$  sont définies par les conditions aux limites. Soit  $J_s$ le courant de saturation de la diode et  $j_{ns}$  et  $j_{ps}$  les contributions à ce courant des électrons et des trous,  $J_s = j_{ns} + j_{ps}$ .

En  $x = x_p$ , étant donné le sens de transit des électrons, l'effet d'avalanche n'a aucune incidence sur le courant d'électrons de sorte que  $j_n(x_p) = j_{ns}$  et

$$
\left|j_{n}-j_{p}\right|_{x_{p}} = \left[j_{n}-\left(J-j_{n}\right)\right]_{x_{p}} = 2j_{n}(x_{p})-J = 2j_{ns}-J
$$

En  $x = x_n$  l'effet d'avalanche n'a aucune incidence sur le courant de trous,  $j_p(x_n) = j_{ps}$ 

$$
\left[ j_n - j_p \right]_{x_n} = \left[ \left( J - j_p \right) - j_p \right]_{x_n} = J - 2j_p(x_n) = J - 2j_{ps}
$$

On obtient :

et

$$
\left[j_n{-}j_p\right]_{x_p}^{x_n} = 2J{-}2\left(j_{ps}{+}j_{ns}\right) = 2\left(J{-}J_s\right)
$$

L'équation s'écrit :

$$
\frac{\partial J}{\partial t} = -2\frac{J}{\tau_a} \left( 1 - \int_{x_p}^{x_n} \alpha \, dx \right) + 2\frac{J_s}{\tau_a}
$$

 Considérons tout d'abord le régime statique. La diode est polarisée par une tension continue,  $\partial J / \partial t = 0$  et  $J = J_c$  avec :

$$
J_c = \frac{J_s}{1 - \int_{x_p}^{x_n} \alpha dx}
$$

On retrouve la condition d'avalanche établie précédemment.

 Considérons maintenant l'action d'un petit signal alternatif superposé à la tension continue de polarisation. Afin de simplifier l'équation, nous définirons un taux d'ionisation moyen dans toute la zone d'avalanche par :

$$
\overline{\alpha} = \frac{1}{L_a} \int_{x_p}^{x_n} \alpha \, dx
$$

 D'autre part, en raison de l'importance de l'effet d'avalanche, on peut négliger le courant de saturation, l'équation s'écrit alors :

$$
\frac{\partial J}{\partial t}{=}2\frac{J}{\tau_{_a}}(\overline{\alpha}\,L_{_a}{-}1)
$$

 Le champ électrique et le courant dans la zone de charge d'espace de la jonction s'écrivent :

$$
E = E_c + E_a e^{j\omega t}
$$

$$
J = J_c + J_a e^{j\omega t}
$$

où les grandeurs indicées c représentent les composantes continues, et les grandeurs indicées a représentent les amplitudes des composantes alternatives. Le taux moyen d'ionisation  $\bar{\alpha}$ varie avec l'amplitude du champ électrique. Dans le domaine des petits signaux on peut linéariser la variation de  $\overline{\alpha}$  sous la forme :

$$
\Delta \overline{a} = \left(\frac{d\,\overline{\alpha}}{dE}\right)_{E_c} \Delta E = \alpha' \Delta E
$$

de sorte que  $\bar{\alpha}$  s'écrit :

$$
\overline{\alpha} = \overline{\alpha}_c + \alpha' E_a e^{j \omega t}
$$

 La jonction étant polarisée au voisinage du régime d'avalanche, la condition est pratiquement vérifiée, de sorte que  $\overline{\alpha}_c = 1/L_a$ . L'équation s'écrit alors en explicitant  $\partial J / \partial t$ 

$$
j\omega J_{a}=\frac{2J_{c}\alpha'L_{a}E_{a}}{\tau_{a}}
$$

d'où l'expression de la composante alternative du courant de conduction :

$$
J_a = \frac{2\alpha' L_a J_c}{j\omega \tau_a} E_a = \frac{2\alpha' v_s J_c}{j\omega} E_a
$$

En raison de la valeur élevée du coefficient  $\alpha'$ , qui représente la variation du taux d'ionisation au voisinage de la tension de claquage de la jonction, la composante alternative  $J_a$  du courant de conduction conserve une valeur importante pour des fréquences  $\omega$  très élevées, de l'ordre du GHz. À ces fréquences de fonctionnement, le courant de déplacement n'est plus négligeable et contribue de façon importante au courant alternatif total qui traverse la jonction. Nous allons voir que c'est précisément l'opposition de phase qui existe entre le courant de conduction  $J_a$  et le courant de déplacement  $J_d$ , qui permet à la jonction d'entrer en résonance.

Le courant de déplacement est donné par :

$$
J_d = \frac{\partial D}{\partial t} = j \varepsilon \omega E_a e^{j \omega t}
$$

 L'amplitude de la composante alternative du courant dans la jonction est donc de la forme :

$$
J_z = j \left( -\frac{2\alpha' v_s J_c}{\omega} + \omega \varepsilon \right) E_a
$$

 Le courant dans la zone d'avalanche apparaît donc comme la somme de deux composantes en opposition de phase. Il en résulte que l'on peut avoir  $E_a$ , et par suite  $V_a$ , différents de zéro avec  $J_z = 0$ , si les deux composantes sont égales. La jonction entre en résonance. Les deux courants varient l'un en  $1/\omega$ , l'autre en  $\omega$  de sorte que cette zone de la diode est équivalente à un circuit bouchon constitué d'une self  $L_a$  en parallèle avec un condensateur  $C_a$ . On obtient les expressions de  $L_a$  et  $C_a$  en faisant apparaître la tension aux bornes de la charge d'espace  $V_a = E_a L_a$ .

$$
L_a = \frac{\tau_a}{2 \alpha' J_c} \qquad C_a = \frac{\varepsilon}{E_a}
$$

La fréquence de résonance de la jonction est donnée par  $f = \omega_a / 2 \pi$  avec  $\omega_a = 1/\sqrt{L_a C_a}$ , soit :

$$
\omega_a = \sqrt{\frac{2\alpha' L_a J_c}{\varepsilon \tau_a}} = \sqrt{\frac{2\alpha' v_s J_c}{\varepsilon}}
$$

 On constate en particulier que la fréquence de résonance de la diode varie comme la racine carrée du courant de polarisation.

L'impédance Z<sub>a</sub> de la zone d'avalanche de la diode est obtenue en mettant l'expression sous la forme  $J_z = V_a/Z_a$ , on obtient :

$$
Z_a = \frac{L_a}{j\omega\varepsilon}\frac{1}{1\!-\!(\omega_a/\,\omega)^2}
$$

On peut exprimer le courant alternatif total  $J<sub>z</sub>$  en fonction de la composante alternative du courant de conduction à partir des expressions établies.

$$
J_{\approx} = J_{a} \left( 1 - \omega^2 / \omega_a^2 \right)
$$

On retrouve évidemment  $J_z = 0$  pour  $\omega = \omega_a$ .

#### - *Impédance de la zone intrinsèque*

Nous venons de voir que la zone d'avalanche se comportait comme une réactance pure et pouvait de ce fait entrer en résonance. En fait, dans une jonction pn la zone d'avalanche est toujours associée à une résistance pure qui est la résistance série des régions neutres. Le rôle de la zone intrinsèque dans la diode IMPATT est précisément de créer une résistance négative qui compense la résistance série. L'impédance totale de la diode résulte des impédances en série de la zone d'avalanche, de la zone intrinsèque et des régions neutres  $n^+$  et  $p^+$ .

 Dans la mesure où l'on néglige les recombinaisons, le courant n'est pas atténué à la traversée de la zone intrinsèque. Son amplitude reste constante, il subit simplement un déphasage résultant du temps de transit non nul des porteurs. Si le champ électrique reste supérieur au champ critique  $E_{c2}$ , la vitesse des porteurs reste égale à la vitesse limite  $v<sub>s</sub>$  et le temps de transit est donné par  $\tau_i = L_i/v_s$  où  $L_i$  est la longueur de la zone intrinsèque. Sur une distance *x*, le déphasage du courant est  $\omega \tau_x$  c'est-à-dire  $\omega x/v_s$ . Il en résulte que dans la mesure où *Ja* représente le courant de conduction dans la zone d'avalanche, c'est-à-dire à l'entrée de la zone intrinsèque, le courant de conduction en un point d'abscisse *x* de la zone intrinsèque s'écrit :

$$
J_{i} = J_{a} e^{-j \alpha x / v_{s}}
$$

 $J_a$  est donné en fonction du courant alternatif total  $J_s$ , de sorte que  $J_i$  s'écrit :

$$
{J}_{i}{=}J_{\approx}\frac{\omega_{a}^{2}}{\omega_{a}^{2}{-}\omega^{2}}e^{-j\alpha\mathrm{x}/\mathrm{v}_{s}}
$$

 Comme précédemment, on obtient le courant total dans la zone intrinsèque en ajoutant au courant de conduction le courant de déplacement

$$
J_z = J_z \frac{\omega_a^2}{\omega_a^2 - \omega^2} e^{-j\omega x/v_s} + j\omega \varepsilon E_i(x)
$$

Le champ électrique alternatif  $E_i(x)$  dans la zone intrinsèque est par conséquent donné par :

$$
E_i(x) = \frac{J_{\ast}}{j\omega\varepsilon} \left(1 - \frac{\omega_a^2}{\omega_a^2 - \omega^2} e^{-j\omega x/v_s}\right)
$$

La composante alternative  $V_i$  de la tension aux bornes de la zone intrinsèque est donnée par l'intégrale de  $E_i(x)$ .

$$
V_i = \int_0^{L_i} E_i(x) dx = \frac{J_{\infty}}{j \omega \varepsilon} \left( L_i + \frac{v_s}{j \omega \omega_a^2 - \omega^2} \left( e^{-j \omega L_i/v_s} - 1 \right) \right)
$$

En posant  $\theta = \omega L_i / v_s = \omega \tau_t$ , cette expression s'écrit :

$$
V_i = \frac{J_z L_i}{j \omega \varepsilon} \left( 1 - \frac{\omega_a^2}{\omega_a^2 - \omega^2} \frac{1 - e^{-j\theta}}{j\theta} \right)
$$

 $\theta = \omega \tau$ , représente l'angle de déphasage résultant du transfert des porteurs à travers la zone intrinsèque,  $\tau_t$  est le temps de transit des porteurs.

L'impédance de la zone intrinsèque est donnée par le rapport  $V_i/J_s$ , soit :

$$
Z_i = \frac{L_i}{j\omega\varepsilon} \left( 1 - \frac{\omega_a^2}{\omega_a^2 - \omega^2} \frac{1 - \cos\theta + j\sin\theta}{j\theta} \right)
$$

Cette impédance se met sous la forme :

$$
Z_i = R_i + jX_i
$$

avec

$$
R_i = \frac{L_i}{\omega \varepsilon} \frac{\omega_a^2}{\omega_a^2 - \omega^2} \frac{1 - \cos \theta}{\theta}
$$

$$
X_i = \frac{L_i}{\omega \varepsilon} \left( -1 + \frac{\omega_a^2}{\omega_a^2 - \omega^2} \frac{\sin \theta}{\theta} \right)
$$

 La zone intrinsèque est par conséquent équivalente à une résistance en série avec une réactance. La résistance  $R_i$  est négative pour toute fréquence  $\omega > \omega_a$ . En ce qui concerne l'amplitude de cette résistance négative, elle est maximum pour  $\theta = \pi$  c'est-à-dire pour  $\omega \tau_t = \pi$ ou encore  $\tau_t = T/2$ . Cette résistance négative est maximum quand le temps de transit des porteurs à travers la zone intrinsèque est égal à la demi-période du signal. À l'inverse lorsque  $\tau_t = T$ ,  $\theta = 2\pi$  et  $R_i = 0$ .

 L'impédance totale de la diode est donnée par la somme des impédances de la zone d'avalanche, de la zone intrinsèque et de la résistance série  $r_s$  des régions p<sup>+</sup> et n<sup>+</sup>.

 $Z = Z_a + Z_i + r_s$ En remplaçant  $\omega$  par  $\theta/\tau_i = \theta v_s/L_i$  dans l'expression de  $R_i$ , cette impédance s'écrit :

$$
Z = R + jX
$$

avec

$$
R = r_s + \frac{L_i^2}{\varepsilon v_s} \frac{\omega_a^2}{\omega_a^2 - \omega^2} \frac{1 - \cos \theta}{\theta^2}
$$

$$
X = \frac{L_i}{\omega \varepsilon} \left( \frac{\sin \theta}{\theta} - 1 - \frac{\omega^2}{\omega^2 - \omega_a^2} \left( \frac{\sin \theta}{\theta} + \frac{L_a}{L_i} \right) \right)
$$

Dans la mesure où le deuxième terme de *R* est négatif pour  $\omega > \omega_a$ , la résistance *R* peut s'annuler, la diode devient un oscillateur.

 Lorsque la longueur de la zone intrinsèque devient beaucoup plus petite que la longueur de la zone d'avalanche, les expressions précédentes se simplifient. Pour  $L_i \ll L_a$ ,  $\tau_i = L_i/v_s$  et par suite  $\theta = \omega \tau_i$  sont petits de sorte que sin $\theta$  / $\theta$  =1 et  $\cos \theta = 1 - \theta^2/2$ , les expressions précédentes s'écrivent

$$
R=r_s+\frac{L_i^2}{2\varepsilon v_s}\frac{\omega_a^2}{\omega_a^2-\omega^2}
$$

$$
X = \frac{L_i}{\omega \varepsilon} \frac{\omega^2}{\omega_a^2 - \omega^2}
$$

 Notons que ces calculs qui ont été développés dans le cas de faibles signaux sont en bon accord avec les résultats issus de calculs numériques pour des signaux importants.

# **Chapitre 3**

#### **Exercice 1**

Courant de trous dans l'émetteur : *Iep* = 1,7 10-4 A Courant de trous dans le collecteur :  $Icp = 1,7 10^{-4}$  A Courant d'électrons dans l'émetteur : *Ien* = 8,6 10-8 A

Gain en courant : *Icp/Iep+Ien* = 0,9995

#### **Exercice 2**

On écrit dans la base

$$
D_p \frac{d^2 p_n}{dx^2} - \frac{p_n - p_{n0}}{\tau_p} = 0
$$

La solution est avec  $L_p = \sqrt{D_p \tau_p}$ 

$$
p_n(x) = p_{n0} \left( e^{eV_{EB}/kT} - 1 \right) \frac{\sinh \frac{w - x}{L_p}}{\sinh \frac{w}{L_p}} + p_{n0} \left( 1 - \frac{\sinh \frac{x}{L_p}}{\sinh \frac{w}{L_p}} \right)
$$

$$
I_{ep} = A\left(-eD_p\right)\left(\frac{dp_n}{dx}\right)_{x=0}
$$
  

$$
I_{cp} = A\left(-eD_p\right)\left(\frac{dp_n}{dx}\right)_{x=w}
$$
  

$$
\alpha \approx \frac{I_{cp}}{I_{ep}}
$$

Un développement limité en *W/Lp* permet d'obtenir :

$$
\alpha \approx \frac{I_{cp}}{I_{ep}} = \frac{1}{\cosh \frac{w}{L_p}} = 1 - \frac{w^2}{2L_p^2}
$$

#### **Exercice 3**

Le schéma de bruit est le suivant en fonction des résultats de 3.6

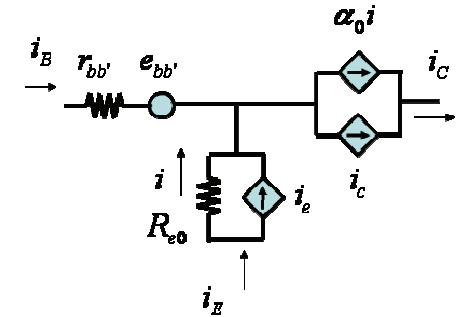

On transforme le schéma comme dessous :

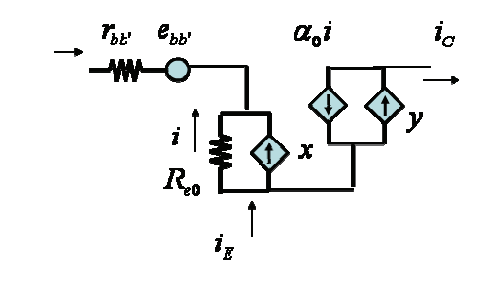

$$
i_B = -i - i_e + \alpha_0 i + i_e
$$
  
\n
$$
i_C = \alpha_0 i + i_c
$$
  
\n
$$
i_B = -x + \frac{v_{BE}}{R_{be0}}
$$
  
\n
$$
y = i_c
$$
  
\n
$$
x = i_e - i_c
$$

 $i_C = g_{m0} v_{BE} + y$ 

 $\alpha_0 i = g_{m0} v_{BE}$ 

$$
R_{be0}=R_{e0}\frac{1}{1-\alpha_0}
$$

On en déduit :

$$
y = i_c
$$

$$
x = i_e - i_c
$$

$$
S_y = 2eI_C
$$
  
\n
$$
S_x = 2e[I_E + 2I_{BE}] + 2eI_C - 4e[I_C - I_{BC}] = 2e[I_B + 2I_{BE} + 2I_{BC}] \approx 2eI_B
$$
  
\n
$$
S_{xy} = S_{i_e - i_e i_e} = 2e(I_C - I_{BC}) - 2eI_C = -2eI_{BC} \approx 0
$$

On en déduit donc que le modèle de bruit en émetteur commun est le même qu'en base commune.

#### **Exercice 7**

La figure représente une diode de Shockley et sa caractéristique *I*(*V*) sous différentes configurations. Les courants sont comptés positivement dans le sens anode->cathode. Les tensions sont notées  $V_{ij} = V_i - V_j$ 

Considérons tout d'abord le cas dans laquelle la jonction  $j_3$  est supposée courtcircuitée,  $V_{b2e2} = 0$ . La structure est alors assimilable à un transistor pnp (e<sub>1</sub>b<sub>1</sub>b<sub>2</sub> = e<sub>1</sub>b<sub>1</sub>c<sub>1</sub>) à base flottante. La tension *V* s'écrit :

$$
V = V_{elb1} + V_{blb2} = V_{elb1} - V_{b2b1}
$$

Les tensions  $V_{elbl}$  et  $V_{b2bl}$  sont respectivement les tensions émetteur-base et collecteur-base du transistor. Compte tenu de la convention de signe adoptée pour les courants, les équations d'Ebers-Moll du transistor s'écrivent :

$$
I = I_{e1} = I_{j1} + \alpha_{1i} I_{j2}
$$
  

$$
I = I_{c1} = \alpha_1 I_{j1} + I_{j2}
$$

où  $\alpha_1$  et  $\alpha_{1i}$  sont les gains en courant direct et inverse du transistor,  $I_{i1}$  et  $I_{i2}$  les courants caractéristiques des jonctions  $j_1$  et  $j_2$ 

$$
I_{j1} = I_{s1}(e^{eV_{elb1}/kT} - 1)
$$

$$
I_{j2} = -I_{s2}(e^{eV_{b2b1}/kT} - 1)
$$

 $I_{s1}$  et  $I_{s2}$  sont respectivement les courants de saturation des jonctions  $j_1$  et  $j_2$ . Si on suppose les longueurs  $W_{el}$ ,  $W_{bl}$ ,  $W_{b2}$  très inférieures aux longueurs de diffusion des porteurs, ces courants s'écrivent :

$$
I_{s1} = s \left( \frac{e n_i^2 D_n}{N_{a1} W_{e1}} + \frac{e n_i^2 D_p}{N_{d1} W_{b1}} \right)
$$

$$
I_{s2} = s \left( \frac{e n_i^2 D_p}{N_{d1} W_{b1}} + \frac{e n_i^2 D_n}{N_{a2} W_{b2}} \right)
$$

*s* est la section de la structure. Les courants  $I_{e1}$  et  $I_{c1}$  étant égaux, on peut écrire la relation :

$$
I_{j1}(1-\alpha_1) + I_{j2}(\alpha_{1i}-1) = 0
$$

ou, en explicitant  $I_{j1}$  et  $I_{j2}$ 

$$
I_{s1}(e^{eV_{elb1}/kT}-1)(1-\alpha_1)+I_{s2}(e^{eV_{b2b1}/kT}-1)(1-\alpha_{1i})=0
$$

soit

$$
e^{eV_{elb1}/kT}-1+\frac{I_{s2}1-\alpha_{1i}}{I_{s1}1-\alpha_{1}}\left(e^{eV_{b2b1}/kT}-1\right)=0
$$

En posant  $K_{12} = \frac{I}{I}$ *I s s*  $I_{12} = \frac{I_{s2}}{I} \frac{1 - \alpha_{1i}}{1 - \alpha_i}$ 1 1 1  $=\frac{I_{s2}}{I_{s1}}\frac{1-}{1-}$  $\alpha$  $\frac{\alpha_{1i}}{\alpha_{1i}}$ , l'équation s'écrit :

$$
e^{eV_{elb1}/kT} + K_{12} e^{eV_{b2b1}/kT} = 1 + K_{12}
$$

ou, compte tenu de la relation

$$
e^{eV_{elb1}/kT} (1+K_{12} e^{-eV/kT}) = 1+K_{12}
$$

La distribution des tensions dans la structure s'écrit donc :

$$
V_{elb1} = \frac{kT}{e} Ln \left( \frac{1 + K_{12}}{1 + K_{12}e^{-eV/kT}} \right)
$$

$$
V_{b2b1} = \frac{kT}{e} Ln \left( \frac{1 + K_{12}}{1 + K_{12}e^{-eV/kT}} \right) - V
$$

Le courant traversant la structure s'écrit :

$$
I = \alpha_1 I_{j1} + I_{j2} = \alpha_1 I_{s1} (e^{eV_{elb1}/kT} - 1) - I_{s2} (e^{eV_{b2b1}/kT} - 1)
$$

En explicitant les tensions  $V_{elbl}$  et  $V_{b2bl}$  on obtient la relation  $I(V)$ 

$$
I = \alpha_1 I_{s1} \left( \frac{1 + K_{12}}{1 + K_{12} e^{-eV/kT}} - 1 \right) - I_{s2} \left( \frac{1 + K_{12}}{1 + K_{12} e^{-eV/kT}} e^{-eV/kT} - 1 \right)
$$

- Si la polarisation est positive, avec  $V \gg kT / e$ , l'exponentielle est négligeable et les tensions et courant s'écrivent :

$$
V_{elb1} \approx \frac{kT}{e} Ln (1 + K_{12})
$$
  

$$
V_{b2b1} \approx \frac{kT}{e} Ln (1 + K_{12}) - V
$$
  

$$
I \approx \alpha_1 K_{12} I_{s1} + I_{s2}
$$

Si la structure est symétrique,  $I_{s1} = I_{s2}$  et  $\alpha_1 = \alpha_{1i} = \alpha$  de sorte que  $K_{12} = 1$ , les expressions précédentes s'écrivent alors :

$$
V_{elb1} \approx kT / e
$$

$$
V_{b2b1} \approx -V
$$

$$
I \approx (1+\alpha) I_s
$$

La jonction  $j_1$  est donc polarisée dans le sens direct par une tension de l'ordre de  $kT / e$ , la jonction  $j_2$  est polarisée en sens inverse par une tension de l'ordre de  $V$ , le courant traversant la diode est constant et de l'ordre de grandeur du courant de saturation des jonctions  $j_1$  et  $j_2$ . La diode est donc bloquée.

- Si la polarisation est négative, avec  $-V \gg kT / e$ , l'exponentielle est très importante, les tensions et courants s'écrivent :

$$
V_{elb1} \approx \frac{kT}{e} Ln \left(\frac{1 + K_{12}}{K_{12}}\right) + V
$$

$$
V_{b2b1} \approx \frac{kT}{e} Ln \left(\frac{1 + K_{12}}{K_{12}}\right)
$$

$$
I \approx -\alpha_1 I_{s1} - \frac{1}{K_{12}} I_{s2}
$$

Si la structure est symétrique, ces expressions s'écrivent :

$$
V_{elb1} \approx V
$$
  

$$
V_{b2b1} \approx kT / e
$$
  

$$
I \approx -(1 + \alpha)I_s
$$

La situation est l'inverse de la précédente, la jonction  $j_1$  est polarisée dans le sens bloqué par la tension  $V$  négative, la jonction  $j<sub>2</sub>$  est polarisée dans le sens passant par une tension de l'ordre de *kT* / *e*, le courant est encore constant et de l'ordre de grandeur du courant de saturation des jonctions  $j_1$  et  $j_2$ .

 La caractéristique de la structure est représentée sur la figure. Il faut noter que si la base  $b_1$  de la structure est grande devant la longueur de diffusion des porteurs minoritaires, ici les trous, l'effet transistor est nul,  $\alpha = 0$ . La structure se comporte alors comme deux diodes tête-bêche, et le courant est limité au courant de saturation de la jonction bloquée. Si par contre la base b<sub>1</sub> est étroite, l'effet transistor qui se traduit par  $\alpha \approx 1$ , double la valeur du courant.

Considérons maintenant le cas suivant, dans laquelle la jonction  $j_1$  est supposée courtcircuitée,  $V_{elbl} = 0$ . La structure est alors assimilable à un transistor npn (e<sub>2</sub>b<sub>2</sub>b<sub>1</sub> = e<sub>2</sub>b<sub>2</sub>c<sub>2</sub>) à base flottante.

La distribution de la tension *V* appliquée à l'anode s'écrit :

$$
V = V_{b1b2} + V_{b2e2} = V_{b1b2} - V_{e2b2}
$$

Les tensions  $V_{e^{2b}2}$  et  $V_{b^{1b}2}$  sont respectivement les tensions émetteur-base et collecteur-base du transistor. Compte-tenu de la nature npn du transistor et de la convention de signe utilisée pour les courants, les équations d'Ebers-Moll du transistor s'écrivent :

$$
I = I_{e2} = I_{j3} + \alpha_{2i} I_{j2}
$$

$$
I = I_{c2} = \alpha_2 I_{j3} + I_{j2}
$$

où  $\alpha_2$  et  $\alpha_{2i}$  sont les gains en courant direct et inverse du transistor,  $I_{i2}$  et  $I_{i3}$  les courants caractéristiques des jonctions  $j_2$  et  $j_3$ .

$$
I_{j2} = -I_{s2}(e^{eV_{b2b1}/kT} - 1)
$$

$$
I_{j3} = I_{s3}(e^{eV_{b2c2}/kT} - 1)
$$

 $I_{s2}$  et  $I_{s3}$  sont les courants de saturation des jonctions j<sub>2</sub> et j<sub>3</sub>

$$
I_{s2} = s \left( \frac{e n_i^2 D_p + e n_i^2 D_n}{N_{d1} W_{b1} + N_{a2} W_{b2}} \right)
$$
  

$$
I_{s3} = s \left( \frac{e n_i^2 D_n + e n_i^2 D_p}{N_{a2} W_{b2} + N_{a2} W_{e2}} \right)
$$

En écrivant  $I_{e2} = I_{c2}$  et en développant un calcul analogue au précédent, on obtient le même type de résultat. La caractéristique  $I(V)$  est représentée sur la figure.

 Considérons enfin le cas de la figure qui représente la diode de Shockley dans son intégrité. Les tensions  $V_{elb1}$  et  $V_{b2e2}$  sont toutes deux différentes de zéro. Le courant  $I_{j2}$ caractéristique de la jonction  $j_2$  est ici, pour les besoins du calcul, détaillé en ses deux composantes, courants d'électrons et de trous, avec :

$$
I_{j2p} = -I_{s2p} (e^{eV_{b2b1}/kT} - 1)
$$
  

$$
I_{j2n} = -I_{s2n} (e^{eV_{b2b1}/kT} - 1)
$$

*Is2n* et *Is2p* sont les composantes électroniques et de trous du courant de saturation de la jonction  $j<sub>2</sub>$ 

$$
I_{s2p} = s \frac{en_i^2 D_p}{N_{d1} W_{b1}}
$$

$$
I_{s2n} = s \frac{en_i^2 D_n}{N_{a2} W_{b2}}
$$

 $\alpha_1$  et  $\alpha_2$  sont les gains en courant de chacun des deux transistors imbriqués.  $\alpha'_1$  représente la fraction du courant de trous  $I_{i2p}$ , injecté de la base  $b_2$  dans la base  $b_1$ , atteignant la jonction j<sub>1</sub>.  $\alpha'$ <sub>2</sub> représente la fraction du courant d'électron  $I_{j2n}$ , injecté de la base b<sub>1</sub> dans la base b<sub>2</sub>, atteignant la jonction  $j_3$ .

Remarquons que  $\alpha'_1$  et  $\alpha'_2$  ne sont pas exactement les gains inverses  $\alpha_{1i}$  et  $\alpha_{2i}$  de chacun des transistors supposés isolés. Ces derniers étant définis comme les taux d'injection, dans une jonction, du courant total (électrons plus trous) traversant l'autre jonction.

La distribution de la tension *V* appliquée à l'anode s'écrit :

$$
V = V_{elb1} + V_{blb2} + V_{b2e2} = V_{elb1} - V_{b2b1} + V_{b2e2}
$$

Les jonctions  $j_1$ ,  $j_2$  et  $j_3$  sont polarisées dans le sens direct ou dans le sens inverse suivant que les tensions  $V_{elb1}$ ,  $V_{b2b1}$  et  $V_{b2e2}$  sont respectivement positives ou négatives. Les courants obéissent aux relations suivantes :

$$
I = I_{j1} + \alpha_1 I_{j2p}
$$
  
\n
$$
I = \alpha_1 I_{j1} + I_{j2p} + I_{j2n} + \alpha_2 I_{j3}
$$
  
\n
$$
I = \alpha_2 I_{j2n} + I_{j3}
$$

En explicitant le courant  $I$  en fonction des courants caractéristiques de la jonction  $j_2$ , on obtient l'expression :

$$
I = \frac{1 - \alpha_1 \alpha_1'}{1 - (\alpha_1 + \alpha_2)} I_{j2p} + \frac{1 - \alpha_2 \alpha_2'}{1 - (\alpha_1 + \alpha_2)} I_{j2n}
$$

Si on suppose, pour simplifier l'écriture, que dans la jonction  $j<sub>2</sub>$  les taux d'injection d'électrons et de trous sont égaux, les deux composantes du courant de saturation sont égales,  $I_{s2p} = I_{s2n} = I_{s2}/2$ , et l'expression s'écrit :

$$
I = \frac{1 - (\alpha_1 \alpha_1 + \alpha_2 \alpha_2)/2}{1 - (\alpha_1 + \alpha_2)} I_{j2}
$$

 Considérons la structure polarisée par une tension *V* positive, le courant *I* est alors positif. Les gains  $\alpha_1$  et  $\alpha_2$  des *transistors élémentaires* ainsi que les taux d'injection  $\alpha_1'$  et  $\alpha_2'$ définis précédemment, sont tous quatre inférieurs à 1. Le numérateur de l'expression est donc positif. Il en résulte que le signe du courant *Ij2* est conditionné par la valeur de la somme  $\alpha_1 + \alpha_2$  qui définit le signe du dénominateur. Il existe donc deux cas de figure :

#### \*  $\alpha_1 + \alpha_2 < 1$

Dans ce cas, le dénominateur est positif. Il en résulte que  $I_{i2}$  est positif, et par suite,  $V_{b2bl}$  est négatif. La jonction  $j_2$  est donc bloquée. Le courant *I* est alors de l'ordre de grandeur du courant inverse de cette jonction. La structure est dans l'état direct-bloqué. Notons que si les longueurs des bases  $b_1$  et  $b_2$  de la structure sont très supérieures aux longueurs de diffusion des porteurs minoritaires, les effets transistor sont nuls, les paramètres  $\alpha_1, \alpha_2, \alpha_1$  et  $\alpha_2$  sont nuls et l'expression se réduit à  $I = I_{i2}$ . La structure se comporte alors comme trois jonctions tête-bêche en série. Le courant traversant la structure est limité au courant inverse de la jonction  $j<sub>2</sub>$ .

#### \*  $\alpha_1 + \alpha_2 > 1$

Dans ce cas, le dénominateur est négatif de sorte que les conditions  $I_{i2}$  < 0 et donc  $V_{b2b1}$  > 0 sont réalisées. La jonction j<sub>2</sub> est alors polarisée dans le sens passant, la structure est dans l'état direct-passant.

 En d'autres termes, dans le premier cas l'effet transistor est faible, la structure est assimilable à une série de trois diodes dont la première et la troisième sont polarisées dans le sens passant et la deuxième dans le sens bloqué. Dans le deuxième cas l'effet transistor est conséquent, la structure se comporte comme deux transistors imbriqués, en régime de saturation. Le passage d'un état à l'autre se produit lorsque, augmentant sous l'action de la polarisation, la somme des gains atteint la valeur 1. La caractéristique de la structure est représentée sur la figure.

 Nous n'avons pas pris en considération l'éventuel effet d'avalanche, qui peut, dans la jonction  $j_2$  polarisée en inverse, accélérer le basculement. Si  $M_n$  et  $M_p$  sont respectivement les facteurs de multiplication des courants d'électrons et de trous dans cette jonction, l'expression s'écrit alors :

$$
I = \frac{1 - (M_p \alpha_1 \alpha_1 + M_n \alpha_2 \alpha_2)/2}{1 - (M_p \alpha_1 + M_n \alpha_2)} I_{j2}
$$

La condition de basculement s'écrit alors  $M_p \alpha_1 + M_n \alpha_2 = 1$ .

#### **Exercice 8**

La figure représente la structure du thyristor,  $I_G$  est le courant de gâchette avec la convention de signe précisée sur la figure.

Les équations s'écrivent ici

$$
V = V_{elb1} - V_{b2b1} + V_{b2e2}
$$
  

$$
I = I_{j1} + \alpha_1 I_{j2p}
$$
  

$$
I = \alpha_1 I_{j1} + I_{j2p} + I_{j2n} + \alpha_2 I_{j3}
$$
  

$$
I + I_G = \alpha_2 I_{j2n} + I_{j3}
$$

 La résolution du système permet d'obtenir une expression du courant analogue à l'expression .

$$
I = \frac{1 - (\alpha_1 \alpha_1 + \alpha_2 \alpha_2') / 2}{1 - (\alpha_1 + \alpha_2 + \alpha_2 I_G / I)} I_{j2}
$$

Lorsque  $I_G = 0$  le thyristor est analogue à la diode de Shockley, de sorte que, si pour une tension de polarisation positive *V* la somme des gains vérifie la condition  $\alpha_1 + \alpha_2 < 1$ , le thyristor est dans l'état direct-bloqué. Le point de fonctionnement est le point A sur la figure .

Une impulsion de courant de gâchette  $I_G$ , entraînant la condition  $\alpha_1 + \alpha_2 + \alpha_2 I_G / I > 1$ , change alors le signe du dénominateur et provoque le basculement dans l'état direct-passant, point B sur la figure .

 Le courant de gâchette nécessaire au basculement du thyristor dans l'état conducteur est par conséquent :

$$
I_G = \frac{1 - (\alpha_1 + \alpha_2)}{\alpha_2} I
$$

Il est évident que le courant de déclenchement est d'autant plus faible que la somme des gains  $(\alpha_1 + \alpha_2)$  est voisine de 1.

 Afin de calculer l'ordre de grandeur de la résistance du thyristor dans l'état directpassant, nous allons supposer que la structure est totalement symétrique. Dans ces conditions  $I_{s1} = I_{s2} = I_{s3} = I_s$  et  $\alpha_1 = \alpha_2 = \alpha$ . On supposera en outre  $\alpha_1 = \alpha_2 = \alpha$ .

Dans ce cas  $I_{i1} = I_{i3} = I_i$ ,  $V_{e1b1} = V_{b2e2} = V_{eb}$  et les équations s'écrivent :

$$
V = 2V_{eb} - V_{b2b1}
$$

$$
I = I_j + \alpha I_{j2} / 2
$$

$$
I = 2\alpha I_j + I_{j2}
$$

avec

$$
I_j = I_s \left( e^{eV_{cb}/kT} - 1 \right) \approx I_s e^{eV_{cb}/kT}
$$

$$
I_{j2} = -I_s \left( e^{eV_{b2b}/kT} - 1 \right) \approx -I_s e^{eV_{b2b}/kT}
$$

Les relations permettent d'expliciter les courants  $I_{i2}$  et  $I_i$  en fonction du courant *I*. On obtient :

$$
I_{j2} = \frac{1 - 2\alpha}{1 - \alpha^2} I
$$

$$
I_j = \frac{2 - \alpha}{2(1 - \alpha^2)} I
$$

Les expressions permettent d'expliciter les tensions  $V_{eb}$  et  $V_{b2bl}$  en fonction du courant *I* 

$$
V_{eb} = \frac{kT}{e} Ln\left(\frac{I_j}{I_s}\right) = \frac{kT}{e} Ln\left(\frac{2-\alpha}{2(1-\alpha^2)}\frac{I}{I_s}\right)
$$

$$
V_{b2b1} = \frac{kT}{e} Ln\left(-\frac{I_{j2}}{I_s}\right) = \frac{kT}{e} Ln\left(\frac{2\alpha - 1}{1 - \alpha^2} \frac{I}{I_s}\right)
$$

L'équation s'écrit alors :

$$
V = \frac{kT}{e} \left( 2Ln \left( \frac{2-\alpha}{2(1-\alpha^2)} \frac{I}{I_s} \right) - Ln \left( \frac{2\alpha-1}{1-\alpha^2} \frac{I}{I_s} \right) \right)
$$

Soit

$$
V = \frac{kT}{e} Ln \left( \frac{(2-\alpha)^2}{4(1-\alpha^2)(2\alpha-1)} \frac{I}{I_s} \right)
$$

La résistance passante différentielle du thyristor s'écrit donc :

$$
r = \frac{dV}{dI} = \frac{kT}{el}
$$

Par exemple pour  $I = 10$  A,  $r = 2.6$   $m\Omega$ .

 Lorsque le thyristor bascule de l'état direct-bloqué dans l'état direct-passant sous l'action du courant de gâchette*I<sub>G</sub>*, le point de fonctionnement passe du point A au point B sur la figure. Le courant de gâchette n'a alors plus aucune action sur le fonctionnement et le retour vers l'état direct-bloqué nécessite une diminution du courant I au-dessous d'une valeur critique. Lorsque le courant *I* diminue, le point B descend sur la caractéristique, la structure reste dans l'état direct-passant tant que *I* reste supérieur à *Im*, *Im* est appelé courant de maintien. Lorsque *I* devient inférieur à *Im*, le thyristor revient dans l'état direct-bloqué et peut à nouveau être polarisé jusqu'au point A.

Dans la structure réelle du thyristor, la base b<sub>1</sub> est peu dopée ( $N_d \approx 10^{14}$  cm<sup>-3</sup>) et large  $(W_{bl} \approx 100 \text{ µm})$ , alors que les émetteurs e<sub>1</sub> et e<sub>2</sub> sont très dopés  $(N_{a,d} \approx 10^{19} \text{ cm}^{-3})$ . La grande conductivité des émetteurs, associée à une section importante du composant, permet le passage d'un courant important en régime direct-passant (plusieurs centaines d'ampères). La base  $b_1$  conditionne la tenue en tension en régimes inverse et direct-bloqué (plusieurs milliers de volts). Dans chacun de ces régimes la zone de charge d'espace de la jonction bloquante  $(j_1)$ ou  $j<sub>2</sub>$  suivant le cas) s'étend dans cette base.

# **Chapitre 4**

# **Exercice 1**

Il suffit d'appliquer la relation donnée dans 4.4.1

$$
E_b = e\phi_m - e\chi = 0.1 \,\mathrm{V}
$$

## **Exercice 2**

$$
W = \sqrt{\frac{2\varepsilon (V_d - V)}{eN_d}} = 0.26 \ \mu
$$

## **Exercice 3**

Les zones de charge d'espace créées aux interfaces donnent lieu à une modification du potentiel électrique en dehors des matériaux.

# **Exercice 4**

Il suffit de prendre les valeurs du tableau I.3 sur les figures 4.4 et 4.5 car dans tous les cas  $\phi_m \succ \chi$ .

# **Exercice 5**

La densité de porteur à l'interface ne doit plus être considérée comme donnée par le régime de pseudo-équilibre mais fonction du potentiel appliqué.

# **Exercice 7**

$$
J = J_s \left( e^{\frac{eV}{kT}} - 1 \right)
$$

$$
J_s = \frac{eD_p n_i^2}{L_p N_D}
$$

On trouve :<br>en inverse  $J_s = 510^{12} \text{ A/cm}^2$ en direct  $J = 2510^4$  A/cm<sup>2</sup>

# **Exercice 8**

En régime de déplétion (absence de porteurs ayant diffusé) la zone chargée est assez large. En régime d'accumulation les porteurs s'accumulent dans une zone très mince à l'interface.

# **Exercice 9**

Pour que la barrière soit négative à l'interface (condition d'un contact ohmique) il faut que les états d'interface soient entièrement saturés par les porteurs majoritaires (totalement occupés pour du silicium n et totalement vides pour du silicium p).

#### **Exercice 10**

Il faut que le travail de sortie semiconducteur vide soit inférieur au travail de sortie métal vide.

# **Chapitre 5**

# **Exercice 1**

Pour tracer les bandes, il suffit de porter à partir du niveau de Fermi qui sert de référence : d'une part, le niveau du vide pour le métal ; et d'autre part, le niveau du vide dans le semiconducteur. Pour le métal, il suffit de lire la valeur du travail de sortie du métal. Pour le semiconducteur l'affinité permet de placer le niveau du vide à partir de la bande de conduction. La bande de conduction est assez proche du niveau de Fermi et se calcule par la relation 1.155. On trouve un écart de 0,17 eV pour  $10^{16}$  et 0,28 eV pour  $10^{14}$ .

Ensuite il suffit de raccorder les niveaux du vide en tenant compte de la courbure dans la zone de déplétion et de la variation linéaire dans l'oxyde.

Les valeurs précises de cette courbure ne peuvent être obtenues de manière précise que par un calcul détaillé comme celui donné en 5.3.2.

# **Exercice 2**

Elles sont générées thermiquement.

# **Exercice 3**

 $\gamma = 0.03$  $\phi_B = 2 \times 0.3 + 6 \times 0.025 = 0.75V$  $\phi_{MS} = -0.3 - 0.6 = -0.9V$ 

Le seuil donné par la relation 5.20 est donc dans ce cas négatif de l'ordre de -0,10 V. Dans les applications on cherche à obtenir des valeurs positives. Il faut donc augmenter le dopage ou changer le métal de grille.

## **Exercice 4**

Quand la tension de grille est nulle, les trous s'accumulent à l'interface semiconducteurisolant, la capacité est donc voisine de celle de la couche isolante.

Quand la tension augmente, on passe en régime de déplétion. Une zone de charge d'espace se forme dans le semiconducteur. Deux capacités sont en série, celle de l'isolant et celle de la zone de charge d'espace assez faible. La capacité totale diminue donc.

Quand la tension augmente encore, on entre dans le régime d'inversion et une couche d'électrons se forme à l'interface. La capacité augmente pour retrouver la valeur limite de la capacité de l'isolant.

## **Exercice 5**

La tension de seuil en forte inversion est :

$$
V_T = \phi_{MS} - \frac{Q'_0}{C'_{ox}} + \phi_B + \frac{1}{C'_{ox}}\sqrt{2eN_A\varepsilon_s}\sqrt{\phi_B}
$$

La tension de seuil en faible inversion est :

$$
V_{X} = \phi_{MS} - \frac{Q_0'}{C_{OX}'} + 1.5\phi_F + \gamma \sqrt{1.5\,\phi_F}
$$

Les deux valeurs sont donc différentes. Une application numérique montre que les valeurs peuvent cependant être assez proches.

#### **Exercice 6**

Il suffit de placer la bande de valence par rapport au niveau de Fermi pour placer ensuite le niveau du vide.

#### **Exercice 7**

La tension de seuil étant négative, à 0V le dispositif est en déplétion et en régime de forte inversion. La capacité du dispositif est donc en première approximation celle de la couche d'oxyde et indépendante de la tension appliquée.

$$
C'_{OX} = 10{,}710^{-3} \text{ F/m}^2
$$

#### **Exercice 8**

La largeur de la zone de charge d'espace est maximale en forte inversion, le potentiel de surface atteint alors sa valeur limite. On obtient alors 0.08 micron par application de 5.18 en forte inversion.

## **Exercice 9**

La variation de tension de seuil est :

$$
\frac{Q'}{C'_{OX}}
$$
 soit 120 mV

On peut donc détecter la charge accumulée sur une grille flottante par changement de la tension de seuil. Il suffit donc d'injecter cette charge (par exemple par effet tunnel) pour créer une fonction mémoire.

#### **Exercice 10**

De la structure de bandes entre le métal et le semiconducteur intrinsèque on en déduit facilement si  $\phi_M$  est le potentiel de contact,  $\phi_m$  le travail de sortie et  $E_g$  le gap :

$$
\phi_{\scriptscriptstyle M} = \chi - \phi_{\scriptscriptstyle m} + \frac{E_{\scriptscriptstyle g}}{2e}
$$

#### **Exercice 11**

Pour que le transfert soit possible, il est nécessaire que les zones de déplétion profonde de deux capacités adjacentes se recouvrent. Dans la pratique, pour la majorité des CCD réalisés, le gap interélectrode g est au maximum de l'ordre de 1 um Cette condition étant remplie, considérons un élément du CCD constitué par deux électrodes voisines A et B représentées sur la figure. Pour  $t \le t_1$ ,  $V_A = V_1 > V_T$  et  $V_B = V_0 \approx V_{FB}$ , un paquet de charges est stocké sous la grille A, la capacité B est en régime de bandes plates. Au temps  $t = t_1$ , le signal d'horloge polarise la grille B au potentiel *V*1, un puits de potentiel est créé sous la grille B. Mais le potentiel de surface  $V_s$  à l'interface Si-SiO<sub>2</sub> d'une capacité MOS est fonction du potentiel de l'électrode métallique  $V_G$  et de la charge stockée dans la capacité

$$
V_s = V_G + \frac{Q_{sc}}{C_i}
$$

où  $C_i = \varepsilon_i/d$  représente la capacité de l'isolant et  $Q_{sc}$  la charge stockée, qui est ici négative. Ainsi les capacités A et B sont polarisées avec la même tension grille  $V_1$ , mais l'une est occupée par des charges et l'autre vide. Le potentiel de surface de chacune des capacités est donné par :

$$
V_s(A) = V_1 + \frac{Q_{sc}}{C_i}
$$

$$
V_s(B) = V_1
$$

 En raison du fait que *Qsc* est négatif, le puits de potentiel sous la grille B est plus profond que le puits de potentiel sous la grille A. Les charges s'écoulent donc de A vers B. Ceci entraîne une remontée du potentiel  $V<sub>s</sub>(A)$ , c'est-à-dire en termes d'énergie potentielle des électrons, un abaissement du puits de potentiel correspondant. Parallèlement le puits de potentiel de la capacité B remonte. Pour  $t_1 + \tau_1 < t < t_1 + \tau_2$ , le signal d'horloge ramène à  $V_0$  la tension grille *VGA*. La capacité A s'établit en régime de bandes plates et se vide de ses porteurs dans la capacité B..

Revenons à l'instant *t*<sub>1</sub>. Quand le puits de potentiel est créé sous la grille B, les électrons passent de la capacité A dans la capacité B. Pendant ce transfert, la concentration d'électrons sous la grille A n'est pas uniforme mais décroît de *x* = 0 à *x* = *L*. Ce gradient de concentration entraîne l'existence d'un champ électrique *Es* appelé *champ self-induit*. Ce champ a un sens tel qu'il pousse les électrons de A vers B et par conséquent accélère le transfert. Le potentiel de surface sous la grille A en présence des charges d'inversion, s'écrit :

$$
V_s(x,t) = V_1 - \frac{e}{C_i} n(x,t)
$$

où  $n(x, t)$  est la concentration d'électrons à l'interface par unité de surface, et  $V_1$  le potentiel de surface en l'absence d'électrons à l'interface, c'est-à-dire  $V_{GA}$ . Le champ self-induit est donné par :

$$
E_s = -\frac{\partial V_s(x,t)}{\partial x} = \frac{e}{C_i} \frac{\partial n(x,t)}{\partial x}
$$

 Le déplacement des électrons de la capacité A vers la capacité B résulte donc de la double action des forces de diffusion et du champ self-induit. Le courant associé au déplacement de ces électrons s'écrit

$$
j_n(x,t) = \mu_n e n(x,t) E_s(x,t) + e D_n \frac{\partial n(x,t)}{\partial x}
$$

où  $\mu_n$  représente la mobilité des électrons à l'interface. En explicitant  $E_s(x, t)$  à partir de l'expression, le courant s'écrit :

$$
j_n(x,t) = e\left(\frac{\mu_n e}{C_i}n(x,t) + D_n\right)\frac{\partial n(x,t)}{\partial x}
$$

En négligeant les phénomènes de génération-recombinaison, l'équation de continuité s'écrit :

$$
\frac{\partial n(x,t)}{\partial t} = \frac{1}{e} \frac{\partial n(x,t)}{\partial x}
$$

ou en explicitant le courant

$$
\frac{\partial n(x,t)}{\partial t} = \frac{\partial}{\partial x} \left[ \left( \frac{\mu_n e}{C_i} n(x,t) + D_n \right) \frac{\partial n(x,t)}{\partial x} \right]
$$

Cette équation se met sous la forme :

$$
\frac{\partial n(x,t)}{\partial t} = \frac{\partial}{\partial x} \left( D_{\text{eff}} \frac{\partial n(x,t)}{\partial x} \right)
$$

avec

$$
D_{\text{eff}} = D' + D_n
$$

où

$$
D' = \frac{\mu_n e}{C_i} n(x, t)
$$

Si  $D' = 0$ ,  $D_{\text{eff}} = D_n =$  Cte, on retrouve l'équation de diffusion. Comparons les deux termes composant  $D_{\text{eff}}$ . Le coefficient  $D_n$  est le coefficient de diffusion thermique,  $D_n = \mu_n kT/e$ . *Le rapport*  $D'D_n$  *s'écrit donc :* 

$$
\frac{D'}{D_n} = \frac{en(x,t)/C_i}{kT/e}
$$

Lorsque le puits de potentiel est plein,  $n(x, t)$  est important,  $D' \gg D_n$  et  $D_{\text{eff}} \approx D'$ , le transfert est régi par le champ self-induit. Lorsque le puits de potentiel se vide, *n*(*x, t*) devient petit,  $D' \ll D_n$  et  $D_{\text{eff}} \approx D_n$ , le transfert est régi par la diffusion thermique. Ainsi le début d'un transfert est contrôlé par le champ self-induit et la fin par la diffusion thermique.

Considérons une structure Si-SiO<sub>2</sub>, avec une épaisseur d'oxyde  $d = 1000$  Å, à la température ambiante,  $kT/e = 26$  mV, d'autre part  $C_i = \varepsilon_i/d = 10^{-3}$  F/m<sup>2</sup> et  $e/C_i \approx 10^{-16}$  V. Il en résulte  $D'D_n \approx 1$  pour  $n(x, t) \approx 10^{10}$  cm<sup>-2</sup>. Le transfert est donc essentiellement régi par le champ self-induit tant que  $n(x, t)$ >10<sup>11</sup> cm<sup>-2</sup>.

 L'équation peut être résolue numériquement, néanmoins on peut obtenir analytiquement le comportement asymptotique de *n*(*x, t*) en faisant certaines approximations dans les deux cas limites où le transfert est régi par l'un ou l'autre des processus.

- Transfert par champ self-induit

 Au début du transfert le processus est régi essentiellement par le champ self-induit, l'équation se réduit à :

$$
\frac{\partial n(x,t)}{\partial t} = \frac{\mu_n e}{C_i} \frac{\partial}{\partial x} \left( n(x,t) \frac{\partial n(x,t)}{\partial x} \right)
$$

 On peut résoudre simplement l'équation en faisant l'approximation de la séparation des variables, c'est-à-dire en écrivant que *n*(*x, t*) est le produit d'une fonction de *t* par une fonction de *x*

$$
n(x,t) = g(t) \cdot h(x)
$$

L'équation s'écrit :

$$
\frac{1}{g^{2}(t)}\frac{dg(t)}{dt} = \frac{\mu_{n}e}{C_{i}}\frac{1}{h(x)}\frac{d^{2}h^{2}(x)}{dx^{2}}
$$

 Les deux expressions sont égales mais fonction de variables différentes, elles sont égales à une constante, soit -A cette constante.

La variation dans le temps de  $n(x, t)$  est donnée par  $g(t)$ , dont l'expression est la solution de l'équation :

$$
\frac{1}{g^2(t)}\frac{dg(t)}{dt} = -A
$$

soit

$$
g(t) = \frac{t_o}{t - t_o} g_o
$$

avec  $g_0 = g(t = 0)$  et  $t_0 = 1/Ag_0$ . On peut montrer que le paramètre  $t_0$  est relié à la structure du CCD par l'expression  $t_0 \approx 2L^2C_i / \pi \mu_n en_0$ , où *L* est la longueur d'une capacité et  $n_0$  sa population initiale de porteurs.

- Transfert par diffusion thermique

 Pendant le stade final du transfert le processus est régi principalement par la diffusion thermique. Le coefficient de diffusion effectif se réduit à *Dn* et l'équation se réduit à l'équation classique de diffusion :

$$
\frac{\partial n(x,t)}{\partial t} = D_n \frac{\partial n(x,t)}{\partial x^2}
$$

Les conditions aux limites sont :

en 
$$
x = L
$$
  
\nen  $x = 0$   
\n $n(L, t) = 0$   
\n $\partial n(0,t)/\partial x = 0$ 

La solution de l'équation de diffusion est alors de la forme :

$$
n(x,t) = \sum_{k=0}^{\infty} a_k e^{-\lambda_k^2 D_n t} \cdot \cos \lambda_k x
$$

avec

$$
\lambda_k = \frac{\pi}{2L} (2k+1)
$$

$$
a_k = \frac{2}{L} \int_0^L n(x,0) \cos\left((2k+1)\pi \frac{x}{2L}\right) dx
$$

Compte tenu de la présence du terme  $\lambda^2$  dans la série de Fourier, le premier terme joue un rôle essentiel, surtout lorsque *t* devient grand. On peut alors limiter le développement au premier terme  $(k = 0)$ , l'expression s'écrit alors :

$$
n(x,t) = a_o e^{-t/\tau_d} \cdot \cos \frac{\pi x}{2L}
$$

avec

$$
a_o = \frac{2}{L} \int_0^L n(x,0) \cos \frac{\pi x}{2L} dx
$$

$$
\tau_d = \frac{4L^2}{\pi^2 D_n}
$$

# **Chapitre 7**

# **Exercice 1**

Dans un JFET le courant est contrôlé par la variation de la section de la zone de conduction. Le courant de grille peut être très faible ce qui explique que le bruit associé est très faible ce qui n'est pas le cas du bipolaire.

# **Exercice 2**

Il faut faire le même raisonnement que pour la zone de charge d'espace d'une jonction. Les densités de porteurs sont quasi nulles mais il peut y avoir un gradient et donc un courant de diffusion.

## **Exercice 3**

Si on insère une résistance entre l'alimentation et le drain, les variations de courant induisent une variation de tension aux bornes de cette résistance. Si *gm* est la transconductance du JFET et *R* la valeur de la résistance, le gain en tension est –*gm.R.* 

# **Exercice 4**

La tension de pincement est 0,53 V (formule 7.66). La tension *Vbi* est la différence entre la barrière et l'écart entre le niveau de Fermi et la bande de conduction soit  $0,89$  V – $0,14$  V soit  $0,75$  V.

## **Exercice 5**

Tension de pincement : 0,38 V Tension  $V_{di}$ : 0,66 V Tension de seuil : 0,28 V Courant de saturation : 0,18 mA

## **Exercice 6**

La transconductance du JFET est plus élevée que celle du bipolaire à courant de polarisation équivalent, il suffit de le vérifier en régime de saturation.

Le bruit ramené en entrée sous forme d'une tension de bruit pour le JFET est donc inférieur.

# **Chapitre 8**

# **Exercice 1**

Les jonctions source-bulk et bulk-drain sont polarisées en inverse. Le transistor parasite npn du MOS canal *n* peut être contrôlé en réduisant son gain en courant.

# **Exercice 2**

Dans un condensateur MOS canal *n*, la densité d'électrons s'écrit

$$
n(y) = n_i e^{\frac{E_F - E_i(y)}{kT}}
$$

Dans un transistor MOS canal *n*, elle devient en introduisant le pseudo niveau de Fermi.

$$
n(x, y) = n_i e^{\frac{E_{Fn}(x) - E_i(x, y)}{kT}}
$$

Ces changements conduisent à des expressions différentes de l'équation du potentiel. Par exemple au niveau de la source les deux équations sont respectivement pour un condensateur MOS et pour un transistor MOS :

$$
\left(\frac{dV}{dy}\right)^2 = \frac{2eN_A}{\varepsilon_s} \left(\phi_t e^{-\frac{V(y)}{\phi_t}} + V(y) - \phi_t + e^{-\frac{2\phi_r}{\phi_t}} \left(\phi_t e^{-\frac{V(y)}{\phi_t}} - V(y) - \phi_t\right)\right)
$$
\n
$$
\left(\frac{dV}{dy}\right)^2 = \frac{2eN_A}{\varepsilon_s} \left(\phi_t e^{-\frac{V(0,y)}{\phi_t}} + V(0,y) - \phi_t + e^{-\frac{2\phi_r}{\phi_t}} \left(\phi_t e^{-\frac{V(0,y) - V_{SB}}{\phi_t}} - V(0,y) - \phi_t\right)\right) = 0
$$

Le potentiel varie donc avec *x* et *y* dans le transistor MOS.

# **Exercice 3**

Pour passer de 8.7 à 8.8 il suffit d'intégrer sur la profondeur en considérant la couche de conduction infiniment mince.

# **Exercice 4**

C'est la définition de la tension de bandes plates.

# **Exercice 5**

Il suffit de remplacer  $V_s(0)$  par  $2\phi_F + V_{SB}$  et  $V_s(L)$  par  $2\phi_F + V_{DB}$  dans l'expression en haut de la page 395.

# **Exercice 6**

Il suffit d'écrire que la dérivée par rapport à  $V_{DS}$  est nulle.

## **Exercice 7**

En faible inversion le potentiel est constant (courant de conduction nul). En forte inversion, il varie le long du canal.

# **Exercice 8**

On utilise la relation 8-14 On trouve alors pour une grille en silicium polycristallin :

$$
V_{DSSat} = V_{GS} - 0.84 + (0.3)^{2} \left[ 1 - \sqrt{1 + \frac{2V_{GS}}{(0.3)^{2}}} \right]
$$

# **Exercice 9**

En faible inversion, la tension de seuil est :

$$
V_X = \phi_{MS} - \frac{Q'_0}{C'_{OX}} + 1,5\phi_F + \gamma\sqrt{1.5\,\phi_F + V_{SB}}
$$

En forte inversion, la tension de seuil est :

$$
V_T = \phi_{MS} - \frac{Q_0'}{C_{ox}'} + 2\phi_F + \gamma \left(\sqrt{2\phi_F + V_{SB}} - \sqrt{2\phi_F}\right)
$$

# **Exercice 10**

 $V_T$  = 0,42 V  $V_X = 0.11$  V

# **Exercice 11**

Le seuil sans implantation est 0,14 V. Pour passer à  $0.6$  V il faut une dose de 2,1  $10^{12}$  ions par cm<sup>2</sup>.

# **Exercice 12**

Le seuil devient 0,72 V.

# **Exercice 13**

Le Roll off est la diminution de la tension de seuil en canal court due aux modifications de la zone de charge d'espace au niveau de la source et du drain. Il est indépendant de la tension de drain.

Le DIBL est la diminution de la tension de seuil due à l'attraction électrique des électrons par le potentiel de drain. Il dépend donc de la tension de drain.

# **Exercice 14**

La limite est l'effet tunnel entre grille et substrat. Une forte permittivité permet de conserver une valeur élevée de la capacité par unité de surface sans avoir à réduire trop l'épaisseur de l'oxyde.

## **Exercice 15**

Il suffit de reprendre la relation 8-22 et d'exprimer  $\gamma$  en fonction de  $n_0$ .

## **Exercice 16**

Il suffit de dériver la relation donnée page 420 pour le potentiel par rapport à *x*. On arrive facilement à :  $chk_1(x - L) = chk_1(x)$ La valeur *L/2* est solution.

## **Exercice 17**

Il suffit de remplacer dans la formule de g la charge d'inversion par son expression en fonction des tensions appliquées et de la tension de seuil.

# **Exercice 18**

Le plus simple est de partir de la relation 1-275 pour les systèmes non linéaires.

# **Chapitre 9**

#### **Exercice 1**

Le coefficient d'absorption est  $4.10^4$  cm<sup>-1</sup>, l'énergie absorbée par seconde est donc 6,3 mW. La part convertie en chaleur est  $hu - E<sub>g</sub>/hu$  soit 62%.

La puissance dissipée en chaleur est donc 3,9 mW.

#### **Exercice 2**

La puissance dissipée en chaleur est 1,57 mW.

#### **Exercice 3**

Considérons une lame mince de semiconducteur de type p, de longueur 2*L* et d'épaisseur *d.* Cette lame est polarisée dans le sens de la longueur par une tension continue  $V_a$ , et éclairée en incidence normale par un rayonnement d'énergie supérieure au gap et d'intensité *I* (*W*/cm2). Un masque permet de limiter l'éclairement à une fenêtre de largeur 2l ouverte sur toute la largeur de l'échantillon. Les dimensions de la lame mince et les caractéristiques du semiconducteur sont telles que les conditions  $L>>L_n$  et  $\alpha d<<1$  sont réalisées,  $L_n$  représente la longueur de diffusion des électrons et  $\alpha$  le coefficient d'absorption du matériau.

L'intensité du rayonnement est donnée par  $I = \phi_0 h v$  où  $\phi_0$  est le flux de photons incidents et hv $(eV)=1.24 / \lambda (u)$ .

La fenêtre est fixe, localisée en  $x = 0$  au centre de l'échantillon. L'éclairement étant permanent le régime est stationnaire de sorte que  $\partial \Delta n/\partial t = 0$ , l'équation de diffusion s'écrit :

$$
L_n^2 \frac{d^2 \Delta n}{dx^2} + L_E \frac{d \Delta n}{dx} - \Delta n = -g \tau_n
$$

avec  $L_n = \sqrt{D_n \tau_n}$  et  $L_E = \mu_n \tau_n E_a$  où  $E_a$  est le champ appliqué résultant de la polarisation. *g* est le taux de génération d'électrons, qui est nul dans les régions I et III de l'échantillon et différent de zéro dans la région II.

 La distribution des photoporteurs dans l'échantillon est donnée par l'intégration de l'équation (9-74) dans chacune des régions.

**-** *Région III , x>*l *et g = 0* L'équation (9-74) se ramène à :

$$
L_n^2 \frac{d^2 \Delta n}{dx^2} + L_E \frac{d \Delta n}{dx} - \Delta n = 0
$$

La solution est de la forme :

$$
\Delta n = A e^{-x/L_1} + B e^{x/L_2}
$$

Avec  $L_1 = 1/r$ - et  $L_2 = 1/r_+$  où  $r_-$  et  $r_+$  sont les racines, respectivement négative et positive, de l'équation caractéristique :

$$
r_{\pm} = \frac{-L_E \pm (L_E^2 + 4L_n^2)^{1/2}}{2L_n^2}
$$

 On peut facilement déterminer l'une des constantes par l'une des conditions aux limites. La demi-longueur de l'échantillon est beaucoup plus grande que la longueur de diffusion des porteurs, de sorte que  $\Delta n(x = L) = 0$ . On peut donc supposer l'échantillon infini et par suite  $B = 0$ .

$$
\Delta n_{III} = A e^{-x/L_1}
$$

On déterminera plus tard la constante *A*.

- *Région I*,  $x<-$ **l** *et*  $g = 0$ 

L'équation différentielle est la même que dans la région III, avec *x*<0. La solution est de la forme :

$$
\Delta n_I = B e^{x/L_2}
$$

- *Région II*,  $-$ l  $\leq x \leq$ l *et g* $\neq 0$ Le taux de génération optique est donné par :

$$
g(y)=(1-R)\phi_o \alpha e^{-\alpha y}
$$

Dans la mesure où la condition  $\alpha y \leq \alpha d \leq 1$  est vérifiée, on peut supposer l'excitation homogène dans toute l'épaisseur de l'échantillon et écrire :

$$
g = (1 - R) \phi_o \alpha = \phi \alpha
$$

L'équation s'écrit :

$$
L_n^2 \frac{d^2 \Delta n}{dx^2} + L_E \frac{d \Delta n}{dx} - \Delta n = - \phi \alpha \tau_n
$$

 La solution générale de l'équation sans second membre est la même que précédemment, une solution particulière de l'équation avec second membre est tout simplement  $\Delta n = \phi \alpha \tau_n$ , de sorte que la solution générale s'écrit :

$$
\Delta n_{II} = A' e^{-x/L_1} + B' e^{x/L_2} + \phi \alpha \tau_n
$$

Les constantes *A*, *B*, *A'*, *B'* sont déterminées par les conditions de continuité de  $\Delta n$  et de sa dérivée en  $x = \pm 1$ . On obtient ainsi les expressions suivantes :

$$
\Delta n_{I} = \phi \alpha \tau_{n} \frac{2L_{2}}{L_{1} + L_{2}} sh(\ell/L_{2}) e^{x/L_{2}}
$$
\n
$$
\Delta n_{II} = \phi \alpha \tau_{n} \left( 1 - \frac{L_{1}}{L_{1} + L_{2}} e^{(-x-\ell)/L_{1}} - \frac{L_{2}}{L_{1} + L_{2}} e^{(x-\ell)/L_{2}} \right)
$$
\n
$$
\Delta n_{III} = \phi \alpha \tau_{n} \frac{2L_{1}}{L_{1} + L_{2}} sh(\ell/L_{1}) e^{-x/L_{1}}
$$

Supposons dans un premier temps l'échantillon non polarisé,  $V_a = 0$  et par suite  $E_a = 0$ ,  $L_E = 0$  et  $L_I = L_2 = L_n$ . Les expressions s'écrivent

$$
\Delta n_{I} = \phi \alpha \tau_{n} sh(\ell/L_{n}) e^{x/L_{n}}
$$

$$
\Delta n_{II} = \phi \alpha \tau_{n} (1 - e^{-\ell/L_{n}} ch(x/L_{n}))
$$

$$
\Delta n_{III} = \phi \alpha \tau_{n} sh(\ell/L_{n}) e^{-x/L_{n}}
$$

Le maximum de  $\Delta n$  se situe nécessairement dans la région éclairée de l'échantillon, sa position est donnée par  $d\Delta n_I/dx = 0$ , on obtient  $x_m = 0$ . Sa valeur est donnée par  $\Delta n_I(x = 0)$ soit :

$$
\Delta n_{\max} = \phi \alpha \tau_n (1 - e^{-\ell/L_n})
$$

 La courbe représentative de *n*(*x*) est symétrique par rapport au centre de la fenêtre. Supposons maintenant l'échantillon polarisé par une tension continue telle que  $L_E \gg L_n$ . On peut alors simplifier les expressions de  $L_1$  et  $L_2$  en utilisant des développements limités, on obtient :

$$
L_{\rm l} \approx L_{\rm n}^2 / L_{\rm E} \qquad L_{\rm 2} \approx L_{\rm E}
$$

Les expressions de  $\Delta n$  dans chacune des régions s'écrivent :

$$
\Delta n_{I} \approx 2\phi \alpha \tau_{n} sh(\ell/L_{n}) e^{x/L_{E}}
$$
  

$$
\Delta n_{II} \approx \phi \alpha \tau_{n} \left( 1 - \frac{L_{n}^{2}}{L_{E}^{2}} e^{(-x-\ell)L_{E}/L_{n}^{2}} - e^{(x-\ell)/L_{E}} \right)
$$
  

$$
\Delta n_{III} \approx 2 \frac{L_{n}^{2}}{L_{E}^{2}} \phi \alpha \tau_{n} sh(\ell L_{E}/L_{n}^{2}) e^{-xL_{E}/L_{n}^{2}}
$$

La position du maximum de  $\Delta n$  est donnée par  $d\Delta n$ <sup>I</sup>  $\Delta x = 0$ , on obtient :

$$
x'_{m} = \frac{1 - L_{E}^{2} / L_{n}^{2}}{1 + L_{E}^{2} / L_{n}^{2}}
$$

#### **Exercice 4**

La fenêtre est fixe au centre de l'échantillon, et n'est ouverte qu'à l'instant *t* = 0 et pendant un temps  $\tau_0$ . Afin de simplifier le calcul de la distribution de photoporteurs  $\Delta n(x, t)$ , nous supposerons que la fenêtre est infiniment mince  $2I = \delta(x)$ , et que le temps d'ouverture est infiniment court  $\tau_0 = \delta(t)$  où  $\delta$  est la fonction de Dirac, c'est-à-dire :

 $\delta(u) = 0$  pour  $u \neq 0$  $\delta(u) \neq 0$  pour  $u = 0$  avec  $\int_{-\infty}^{+\infty}$  $\int_{-\infty}^{\infty} \delta(u) du = 1$ 

 Le taux de génération de photoporteurs est nul dans les zones masquées. Compte-tenu du fait que la zone éclairée est située en  $x = 0$  avec une largeur  $\delta(x)$ , et que la fenêtre est ouverte à l'instant  $t = 0$  pendant une durée  $\delta(t)$ , le taux de génération dans tout le matériau peut s'écrire :

$$
g(x,t) = \phi \alpha \delta(x) \delta(t)
$$

Dans la mesure où  $\delta(t)$  est infiniment bref, on peut supposer que pendant la durée de l'éclairement les photoporteurs n'ont le temps ni de se recombiner, ni de diffuser. Ainsi le nombre total de photoporteurs créés, immédiatement après la fermeture de la fenêtre prise comme origine des temps, s'écrit :

$$
\Delta n(x,0) = \int_{-\infty}^{0+\varepsilon} g(x,t)dt = \phi\alpha\delta(x)\int_{-\infty}^{+\infty} \delta(t)dt
$$

$$
\Delta n(x,0) = \phi\alpha\delta(x)
$$

soit

 Lorsque la fenêtre est fermée, le taux de génération est nul dans tout l'échantillon, l'équation d'évolution de la densité de photoporteurs s'écrit :

$$
\frac{\partial \Delta n}{\partial t} = \mu_n E_a \frac{\partial \Delta n}{\partial x} + D_n \frac{\partial^2 \Delta n}{\partial x^2} - \frac{\Delta n}{\tau_n}
$$

La transformée de Fourier de  $\Delta n(x, t)$  s'écrit :

$$
\Delta n(s,t) = \int_{-\infty}^{+\infty} \Delta n(x,t) e^{-i2\pi s x} dx
$$

Dans l'espace des images l'équation s'écrit :

$$
\frac{d\Delta n(s,t)}{dt} = \left(-4\pi^2 s^2 D_n - \frac{1}{\tau_n} - i2\pi s \mu_n E_a\right)\Delta n(s,t)
$$

$$
=\frac{\left(4\pi^2 s^2 L_n^2+1\right)+i2\pi s L_E}{\tau_n}\Delta n(s,t)
$$

La solution est donc de la forme :

$$
\Delta n(s,t) = A e^{-(4\pi^2 s^2 L_n^2 + 1 + i2\pi s L_E)t/\tau_n}
$$

 La constante A est calculée à partir des conditions initiales établies précédemment. Pour *t*=0

$$
\Delta n(s,0) = \int_{-\infty}^{+\infty} \Delta n(x,0) e^{-i2\pi x} dx = \phi \alpha \int_{-\infty}^{+\infty} \delta(x) e^{-i2\pi x} dx = \phi \alpha
$$

Ainsi  $\Delta n(s, 0) = \phi \alpha$  et par suite  $A = \phi \alpha$ . Soit :

$$
\Delta n(s,t) = \phi \alpha e^{-(4\pi^2 s^2 L_n^2 + 1 + i2\pi s L_E)t/\tau_n}
$$

Le retour à l'original est donné par :

$$
\Delta n(x,t) = \int_{-\infty}^{+\infty} \Delta n(s,t) e^{i2\pi x} ds
$$

Compte-tenu des relations  $L_n = \sqrt{D_n \tau_n}$  et  $L_E = \mu_n E_a \tau_n$ , la densité de photoporteurs s'écrit :

$$
\Delta n(x,t) = \phi \alpha e^{-t/\tau_n} \int_{-\infty}^{+\infty} e^{-\left(4\pi^2 D_n t s^2 - i2\pi (x - \mu_n E_a t)s\right)} ds
$$

En mettant l'exposant  $-(a^2 - 2ab)$  sous la forme  $-(a - b)^2 - b^2$  cette expression s'écrit :

$$
\Delta n(x,t) = \phi \alpha e^{-\frac{t}{\tau_n} \frac{(x-\mu_n E_a t)^2}{4D_n t}} \int_{-\infty}^{+\infty} e^{-\left(2\pi s \sqrt{D_n t} - i \frac{x-\mu_n E_a t}{2\sqrt{D_n t}}\right)^2} ds
$$

Pour calculer l'intégrale, posons :

$$
u=2 \pi s \sqrt{D_n t} - i \frac{x - \mu_n E_a t}{2 \sqrt{D_n t}} \qquad \qquad \Rightarrow \qquad du = 2 \pi \sqrt{D_n t} ds
$$

Ainsi

$$
\Delta n(x,t) = \phi \alpha e^{-\frac{t}{\tau_n} \frac{(x-\mu_n E_a t)^2}{4D_n t}} \frac{1}{2\pi \sqrt{D_n t}} \int_{-\infty}^{+\infty} e^{-u^2} du
$$

Soit

$$
\Delta n(x,t) = \frac{\phi \alpha}{2\sqrt{\pi D_n t}} e^{-\frac{t}{\tau_n} - \frac{(x-\mu_n E_a t)^2}{4D_n t}}
$$

Supposons dans un premier temps que l'échantillon ne soit pas polarisé,  $V_a = 0$  et par suite  $E_a = 0$ , l'expression s'écrit :

$$
\Delta n(x,t) = \frac{\phi \alpha}{2\sqrt{\pi D_n t}} e^{-\frac{t}{\tau_n} - \frac{x^2}{4D_n t}}
$$

Ainsi, à un instant *t* donné la distribution de photoporteurs peut s'écrire :

$$
\Delta n(x,t) = \Delta(0,t) e^{-\alpha(t)x^2}
$$

La dérivée est donnée par :

$$
\frac{\partial \Delta n(x,t)}{\partial x} = -2 \alpha(t) x \Delta n(x,t)
$$

Cette dérivée s'annule en  $x = 0$ , la densité de photoporteurs est représentée par une gaussienne centrée en  $x = 0$  et dont l'amplitude décroît comme  $\Delta n(0,t)$ . L'amplitude du maximum est donnée par :

$$
\Delta n(0,t) = \frac{\phi \alpha}{2\sqrt{\pi D_n}} \frac{1}{\sqrt{t}} e^{-t/\tau_n}
$$

Supposons maintenant l'échantillon polarisé par une tension  $V_a$ . En posant  $x_0(t) = \mu_n E_a t$ , l'expression s'écrit

$$
\Delta n(x,t) = \frac{\phi \alpha}{2\sqrt{\pi D_n}} \frac{1}{\sqrt{t}} e^{-\frac{t}{\tau_n}} e^{-\frac{(x-x_o(t))^2}{4D_n t}}
$$

ou plus simplement :

.

$$
\Delta n(x,t) = \Delta n(x_o(t),t)e^{-\frac{(x-x_o(t))^2}{4D_nt}}
$$

 A un instant *t* donné la distribution de photoporteurs est représentée par une gaussienne:

- centree en 
$$
x = x_o(t) = \mu_n E_a t
$$

- d'amplitude 
$$
\Delta n(x_o(t), t) = \frac{\phi \alpha}{2 \sqrt{\pi D_n}} \frac{1}{\sqrt{t}} e^{-t/\tau_n}
$$

- d'écart type  $\sigma = \sqrt{2 D_n t}$ 

#### **Exercice 5**

On applique la relation 9-176.

La densité de courant de seuil est 1970 A/cm<sup>2</sup> et le courant de 25 mA.

# **Exercice 6**

La tension en circuit ouvert est 0,64 V et la puissance maximale est 52 mW.